Escola Politécnica da Universidade de São Paulo Departamento de Engenharia Mecânica

# **PME 3380 - MODELAGEM DE SISTEMAS DINÂMICOS Modelagem de um Veículo Submarino Operado Remotamente (ROV)**

Evandro Uehara Viaro – 4364056 Gabriel Apicella Giannoni – 9348290 José Felipe Félix Rafael – 10333139

Professores Agenor T. Fleury e Décio Crisol Donha São Paulo – SP 2020

Evandro Uehara Viaro – 4364056 Gabriel Apicella Giannoni – 9348290 José Felipe Felix Rafael – 10333139

**Modelagem de um veículo submarino operado remotamente – ROV**

### **Versão Original**

Trabalho parcial apresentado à disciplina PME3380 – Modelagem de Sistemas Dinâmicos

Orientadores: Prof. Dr. Decio Crisol Donha Prof. Dr. Agenor de Toledo Fleury

> São Paulo 2020

#### **Resumo**

*O presente trabalho propôs-se a estudar o movimento horizontal de um veículo operado remotamente (ROV do inglês) do ponto de vista das equações diferenciais que caracterizam o seu comportamento. Definindo hipóteses simplificadoras e analisando fisicamente o objeto de estudo, obteve-se o modelo físico de interesse. Partindo disso, desenvolveu-se a modelagem matemática do ROV, chegando-se no sistema dinâmico não-linearizado do veículo, caracterizado por equações diferenciais. Em seguida, linearizou-se o sistema para que a representação no espaço de estados fosse possível, facilitando, em sequência, a análise da resposta do sistema. No domínio do tempo, simulou-se o sistema obtido para diversas condições iniciais a fim de entender o comportamento do ROV. Aplicando a Transformada de Laplace, analisou-se o sistema no domínio da frequência, verificando a estabilidade a partir dos polos do sistema, obtido a partir da equação característica das Funções de Transferência obtidas, e a partir do Critério de Routh-Hurwitz. Por fim, definiu-se uma saída a ser analisado e obteve-se os diagramas de Bode para tal saída em relação às três entradas do sistema.*

**Palavras-chave:** ROV, modelagem, controle, veículo submarino controlado remotamente.

#### **Abstract**

*This work aimed to study the horizontal movement of a remotely operated vehicle (ROV) from the point of view of the differential equations that characterize its behavior. Defining simplifying hypotheses and physically analyzing the object of study, the physical model of interest was obtained. Based on this, the mathematical modeling of the ROV was developed, obtaining the nonlinear dynamic system of the vehicle, characterized by differential equations. Then, the system was linearized so that the representation in the state space was possible, facilitating, in sequence, the analysis of the system's response. In the time domain, the system obtained was simulated for several initial conditions in order to understand the behavior of the ROV. Applying the Laplace Transform, the system was analyzed in the frequency domain, verifying the stability from the poles of the system, obtained from the characteristic equation of the Transfer Functions obtained, and from the Routh-Hurwitz Criterion. Finally, an output to be analyzed was defined and Bode diagrams were obtained for that output in relation to the three system inputs.*

**Keywords**: ROV, modeling, controlling, remotely operated vehicle.

## **Lista de Figuras**

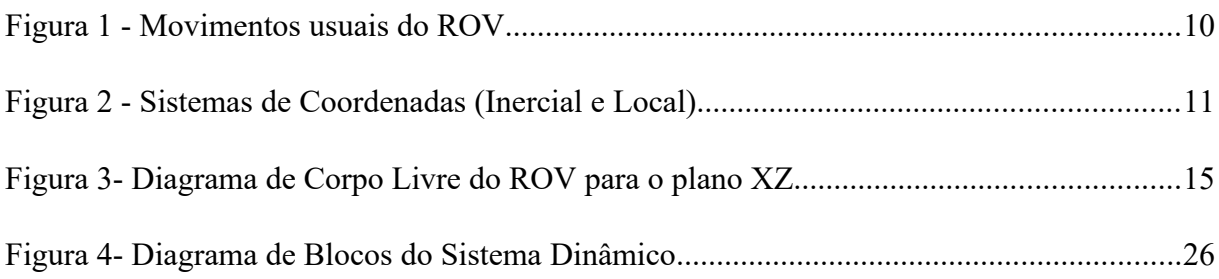

## **Lista de Tabelas**

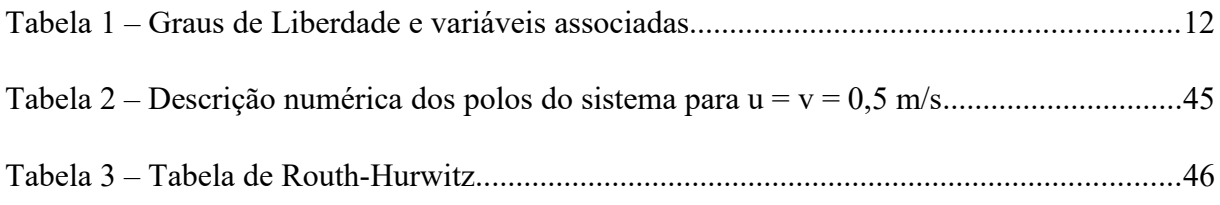

## **Lista de Gráficos**

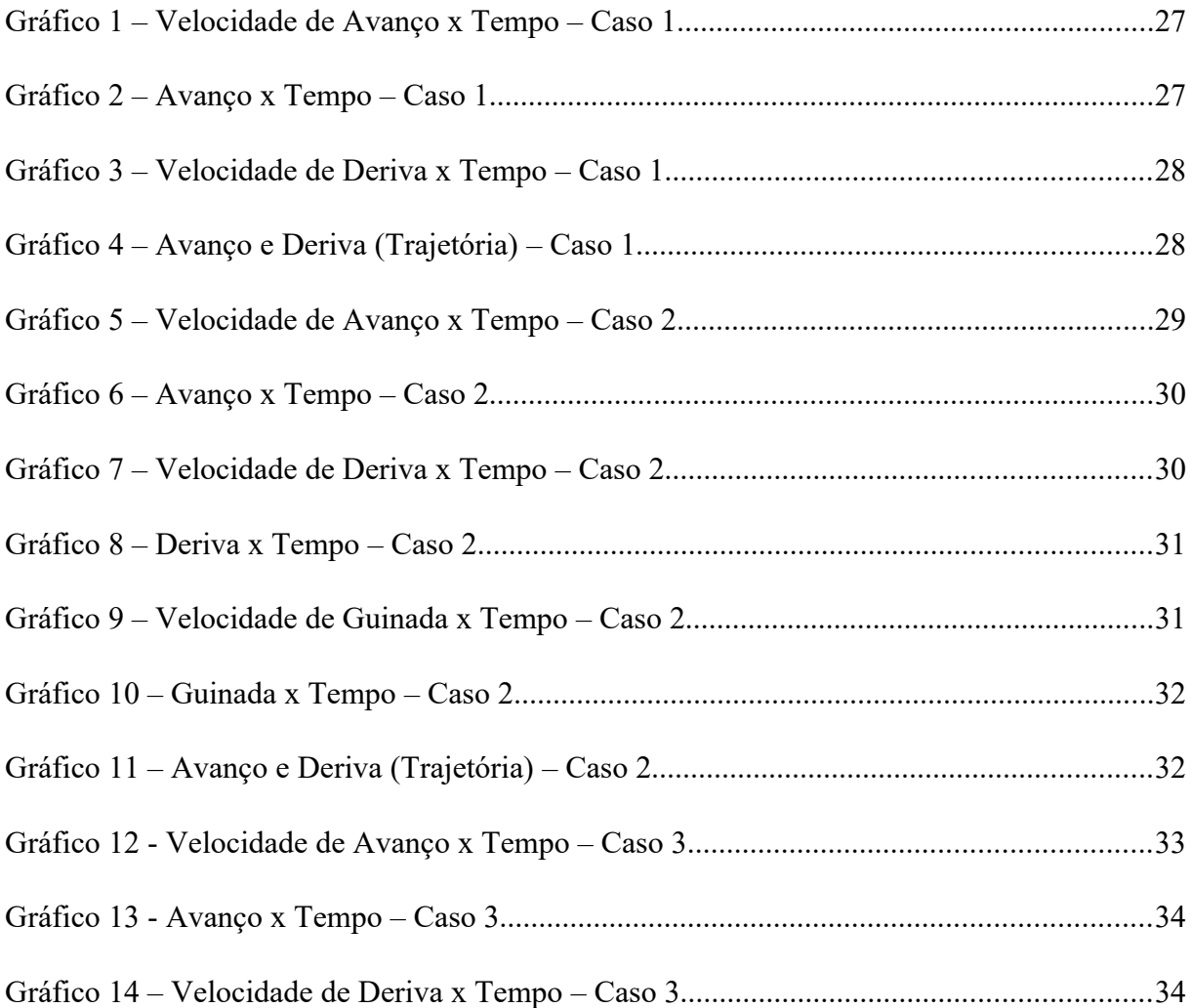

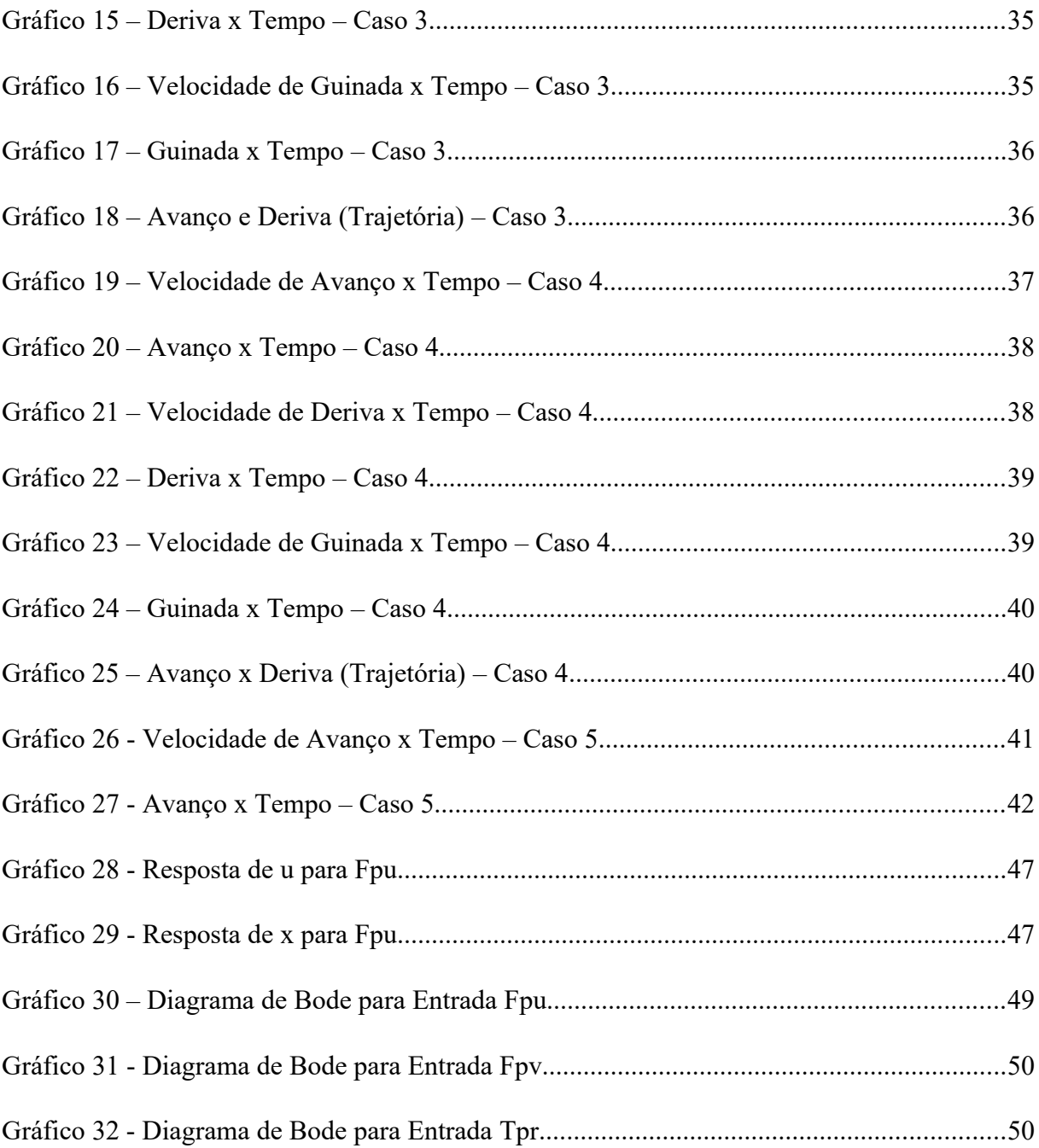

## **Índice**

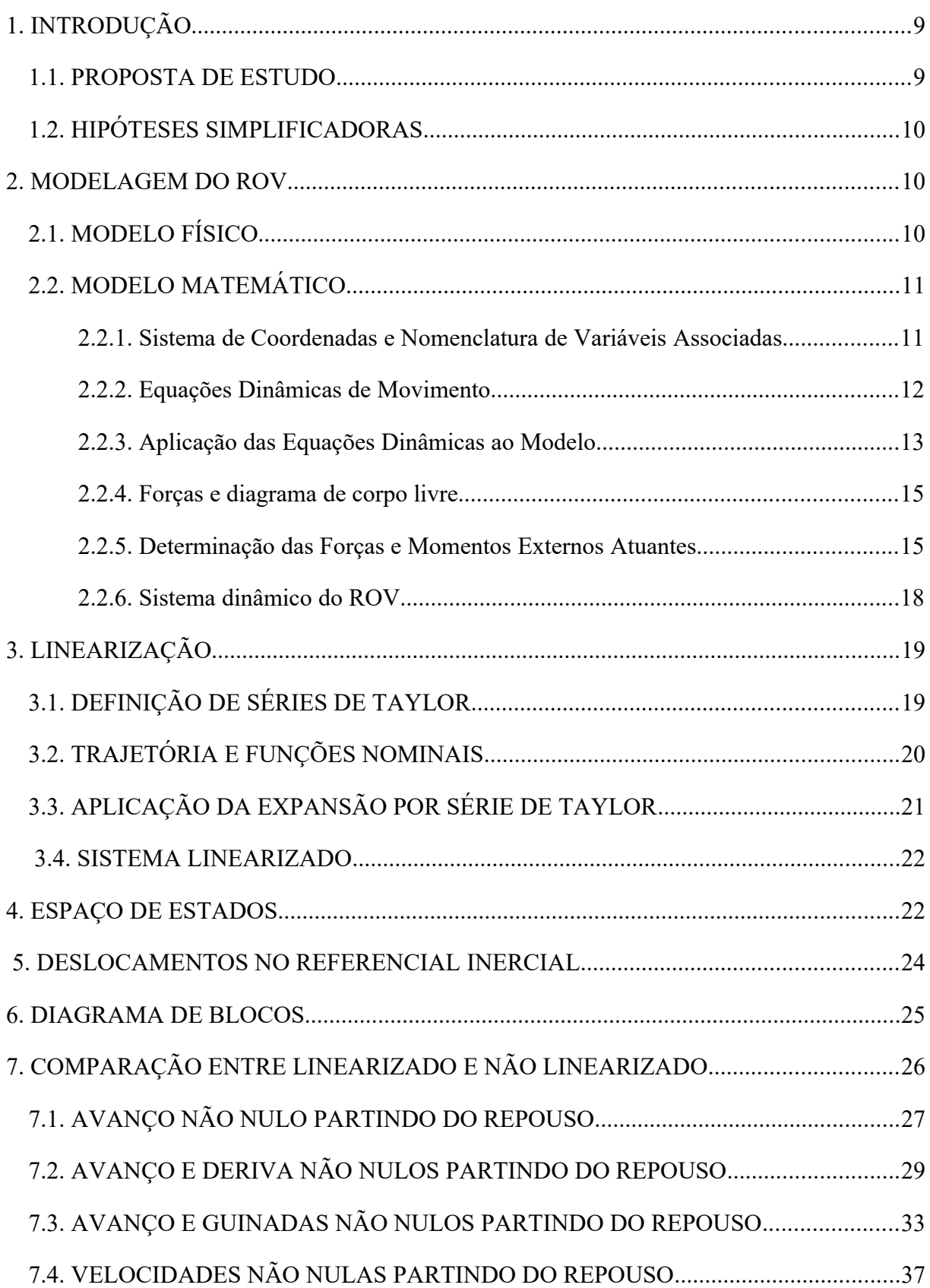

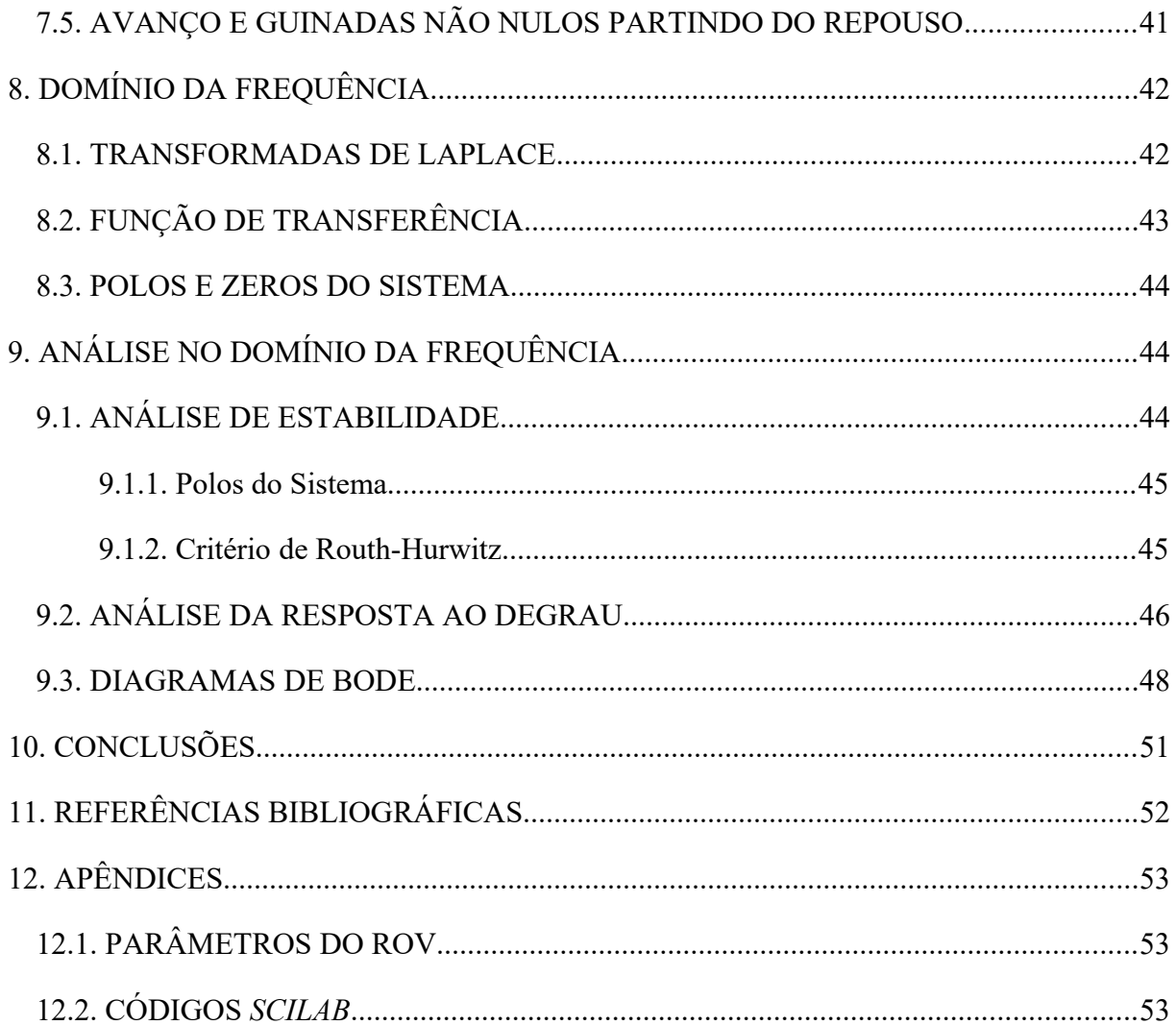

## <span id="page-8-1"></span><span id="page-8-0"></span>**1. INTRODUÇÃO 1.1. PROPOSTA DE ESTUDO**

Ao longo deste relatório, será apresentado um trabalho de cunho científico pertinente à disciplina de graduação PME3380 (Modelagem de Sistemas Dinâmicos). Como decidido pelos integrantes do grupo, o tema a ser abordado em detalhe se trata dos movimentos dinâmicos horizontais de um veículo submarino operado remotamente. Pretende-se realizar tal pesquisa por meio da coleta de dados, modelagem, e análise em softwares comuns para projetos de engenharia como *Matlab*, *Scilab*, *OpenModelica*, entre outros considerados adequados, visto que são profissionalmente utilizados para a simulação mecânica de diferentes sistemas. Posteriormente seus resultados, assim como as conclusões obtidas a partir dos mesmos, serão apresentados de forma acadêmica.

Os veículos submarinos operados remotamente, também conhecidos como ROVs (acrônimo parcial do nome inglês *Remotely Operated Underwater Vehicles*), são veículos de pequeno e médio porte utilizados para atividades aquáticas por meio de um controlador externo. Geralmente, são equipamentos coordenados por estações ou embarcações em altomar, com a transmissão desses comandos auxiliada por intermédio de um cabo umbilical ou por meio da emissão de ondas de rádio. Sua invenção é creditada a Dimitri Rebikoff em 1953, sendo nas décadas seguintes utilizados para diferentes tarefas: recuperar torpedos e objetos de naufrágios, inspeção de tubulações e outras estruturas, e auxílio na extração de gás e petróleo.

Seus usos modernos variam, porém podem ser divididos arbitrariamente em algumas funções principais, sendo elas: científico, militar, econômico, e infraestrutural. Portanto, como são ainda parte de relevante importância no contexto dos dias atuais, desempenhando diversas funções práticas, foi considerado adequado o aprofundamento do tema como objetivo de estudo do trabalho a seguir.

Ao modelar um ROV, espera-se que a principal dificuldade esteja na consideração de fatores hidrodinâmicos característicos do mesmo, uma vez que se trata de um aparelho utilizado quase sempre em grandes profundidades marítimas. Portanto, o desenvolvimento de um sistema de controle de simulação capaz de considerar os movimentos do equipamento sob altas pressões em um meio com viscosidade não desprezível é crucial para a conclusão do projeto.

#### <span id="page-9-1"></span>**1.2. HIPÓTESES SIMPLIFICADORAS**

Para que o problema de engenharia se torne mais viável, serão feitas algumas hipóteses simplificadoras com base no conhecimento teórico preestabelecido por outras matérias:

- Corpo infinitamente rígido, com massa uniformemente distribuída e constante;
- Centro de gravidade coincidente com o centro geométrico;
- Origem do sistema móvel coincide com o centro de gravidade;
- Corpo modelado realiza trajetória exclusivamente em um plano fixo horizontal;
- Forças provenientes do cabo umbilical são desprezíveis;
- Empuxo com módulo igual ao peso (submerso e em equilíbrio vertical);
- Efeitos decorrentes de movimentos terrestres serão consideradas desprezíveis;
- O fluido (água) é estático, portanto possui velocidade de corrente nula;

## <span id="page-9-2"></span>**2. MODELAGEM DO ROV**

#### <span id="page-9-3"></span>**2.1. MODELO FÍSICO**

Sendo o objeto de estudo deste trabalho o movimento do ROV limitado em um plano horizontal, não será abordado deslocamento no eixo Z (arfagem), assim como rotações sobre o eixo X (balanço) e Y (caturro). Dessa forma, o veículo terá 3 graus de liberdade, tendo como variáveis de estado o deslocamento em X (avanço), o deslocamento em Y (deriva), rotação em torno do eixo Z (guinada) e suas respectivas velocidades. Portanto, o sistema estudado será de sexta ordem e um esboço do modelo físico é apresentado de forma ilustrativa abaixo (Figura 1).

<span id="page-9-0"></span>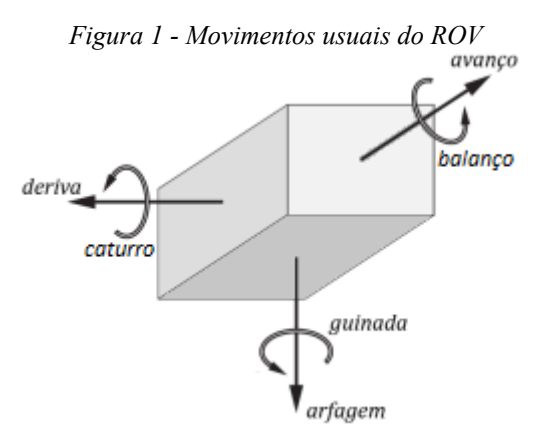

*Fonte: Autoria própria*

#### <span id="page-10-1"></span>**2.2. MODELO MATEMÁTICO**

Feita a esquematização do modelo físico do objeto de estudo, será desenvolvido um modelo matemático com base em diferentes conhecimentos e recursos práticos para a elaboração detalhada do sistema. Seguem então, a seguir, os diferentes artifícios físicos e matemáticos para detalhamento do tema estudado e modelo físico proposto.

#### <span id="page-10-2"></span>**2.2.1. Sistema de Coordenadas e Nomenclatura de Variáveis Associadas**

Para o estudo do modelo matemático do sistema, é crucial a definição de alguns quesitos para a análise do movimento mecânico do mesmo. Para isso, será utilizada a mesma nomenclatura de variáveis e definição dos espaços presentes na tese de doutorado de Avila (2008).

Como se trata de um sistema móvel, pode ser considerado adequado a adoção inicial de um sistema com seis coordenadas totais: um de três coordenadas cartesianas (XI, YI, ZI) a partir de um referencial fixo de origem {I} (inercial à Terra); e ainda outro também de três coordenadas semelhantes (Xo, Yo, Zo) a partir de um referencial local associado ao corpo, de origem {O}. Esses referenciais são ilustrados na Figura 2. a seguir.

<span id="page-10-0"></span>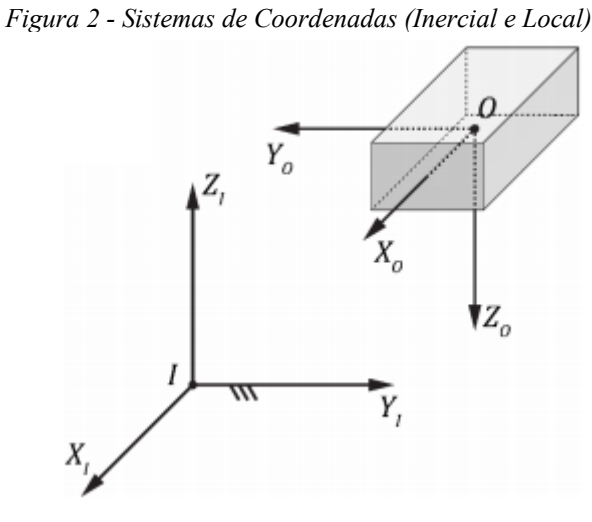

*Fonte: Autoria própria*

Na Tabela 1 a seguir segue a nomenclatura adotada para termos que serão utilizados nas fórmulas ao longo do projeto. Vale observar que as posições estão em relação ao referencial inercial, e as forças, assim como as velocidades, estão em relação ao referencial móvel.

| Grau de liberdade                               | Força e | Velocidade linear | Posição e        |
|-------------------------------------------------|---------|-------------------|------------------|
|                                                 | momento | e angular         | ângulos de Euler |
| Translação em $x(avan \zeta o)$                 |         | $\boldsymbol{u}$  | x                |
| Translação em $y$ ( <i>deriva</i> )             |         | υ                 | y                |
| Translação em z (arfagem)                       |         | w                 |                  |
| Rotação ao redor de x (balanço)                 |         | D                 |                  |
| Rotação ao redor de <i>y</i> ( <i>caturro</i> ) | Μ       |                   |                  |
| Rotação ao redor de z (guinada)                 |         | œ                 | $\overline{v}$   |

<span id="page-11-0"></span>*Tabela 1 – Graus de Liberdade e variáveis associadas*

#### *Fonte: Autoria própria*

Caso seja necessário a especificação das variáveis em um ponto ou região específica, as mesmas terão alguma forma de representação subscrita; e para derivadas no tempo, as variáveis poderão ser representadas por meio de um ponto. Serão definidos  $\hat{i}$ ,  $\hat{j}$ ,  $\hat{k}$  como os versores dos eixos do referencial local (unitários dos eixos Xo, Yo, Zo respectivamente). Para o sistema referencial associado ao corpo, como o mesmo pode rotacionar, vale lembrar que a derivada dos versores no tempo é dada por:

$$
\frac{d\hat{\mathbf{i}}}{dt} = r\hat{\mathbf{j}} - q\hat{\mathbf{k}} , \qquad \frac{d\hat{\mathbf{j}}}{dt} = p\hat{\mathbf{k}} - r\hat{\mathbf{i}} \qquad \mathbf{e} \qquad \frac{d\hat{\mathbf{k}}}{dt} = q\hat{\mathbf{i}} - p\hat{\mathbf{j}}.
$$

#### <span id="page-11-1"></span>**2.2.2. Equações Dinâmicas de Movimento**

Agrupando os termos em alguns vetores resultantes correspondentes, é possível também elaborar algumas das seguintes definições a seguir, que serão úteis para os cálculos futuros:

- $\mathbf{U}_O = u\hat{\mathbf{i}} + v\hat{\mathbf{j}} + w\hat{\mathbf{k}}$ , onde **Uo** é o vetor resultante da velocidade de translação da origem {O} (que, reiterando, no caso coincide com o centro de massa do ROV);
- $\Omega = p\hat{i} + q\hat{j} + r\hat{k}$ , onde  $\Omega$  é o vetor resultante da velocidade de rotação em torno da origem {O} (que, reiterando, no caso coincide com o centro de massa do ROV);
- $\mathbf{F} = X\hat{\mathbf{i}} + Y\hat{\mathbf{j}} + Z\hat{\mathbf{k}}$ , onde **F** é o vetor resultante de forças externas atuantes no ROV;
- $\mathbf{M} = K\hat{\mathbf{i}} + M\hat{\mathbf{j}} + N\hat{\mathbf{k}}$  onde **M** é o vetor resultante de momentos externos atuantes no ROV;
- e por fim **Io**, o tensor de inércia do corpo rígido em relação à origem {O} do sistema de coordenadas local, dado pela matriz a seguir:

$$
\mathbf{I}_O = \begin{bmatrix} I_x & -I_{xy} & -I_{xz} \\ -I_{yx} & I_y & -I_{yz} \\ -I_{zx} & -I_{zy} & I_z \end{bmatrix}
$$

#### <span id="page-12-0"></span>**2.2.3. Aplicação das Equações Dinâmicas ao Modelo**

Como essas são definições relativamente generalizadas, sendo válidas para todos os tipos de movimento de corpo rígido, é adequado ainda aplicar as hipóteses apresentadas no subitem 1.2. para obter algumas simplificações, na maioria dos casos adotando excluindo alguns termos que não participam do estudo proposto.

- Como a velocidade de translação **Uo** não possui relevância no deslocamento ao longo do eixo vertical Zo, como se trata de um movimento translacional horizontal (plano xy) o termo w é nulo, observa-se então que  $U_O = u\hat{i} + v\hat{j}$ ;
- Como a velocidade de rotação **Ω** ocorre apenas em relação ao eixo Zo, como apenas a rotação r ocorre no movimento plano abordado observar que os termos p e q são nulos, obtém-se então que  $\mathbf{\Omega} = r\hat{\mathbf{k}}$ ;
- Similarmente ao caso das velocidades lineares, como não há deslocamento no eixo Zo, a aceleração associada ao termo Z da força **F** é nula, por fim resultando em  $\mathbf{F} = X\hat{\mathbf{i}} + Y\hat{\mathbf{j}}$
- Similarmente ao caso das velocidades angulares, como não há momentos externos atuantes ao longo dos eixos Xo e Yo, as componentes *M* e *K* de **M** são nulas, e portanto  $M = N\hat{k}$ :
- Como o corpo tem dois planos de simetria perpendiculares passando pela origem  ${O}$ , pode-se considerar que os produtos de inércia de **Io** são nulos, restando apenas uma matriz diagonal com os momentos de inércia principais:

$$
\mathbf{I}_O = \begin{bmatrix} I_x & 0 & 0 \\ 0 & I_y & 0 \\ 0 & 0 & I_z \end{bmatrix},
$$

e por fim, como alguns termos podem ser anulados, as derivadas dos versores  $\hat{t}$ ,  $\hat{j}$ ,  $\hat{k}$ também pode ser simplificada da forma a seguir (observe que  $\hat{k}$  não varia no tempo, portanto sua derivada temporal é nula):

$$
\frac{d\hat{\mathbf{i}}}{dt} = r\hat{\mathbf{j}}, \quad \frac{d\hat{\mathbf{j}}}{dt} = -r\hat{\mathbf{i}}
$$

Pode-se dividir os movimentos dinâmicos do ROV em dois principais, sendo eles os movimentos de translação e de rotação. Para análise desses, respectivamente, utiliza-se dois principais teoremas da mecânica: o Teorema da Resultante (TR ou Segunda Lei de Newton) e o Teorema da Quantidade de Movimento Angular (TQMA).

Para o movimento de translação é adequado efetuar o seguinte desenvolvimento inicial da Segunda Lei de Newton, já aplicando algumas hipóteses simplificadoras, assim como o desenvolvimento de cada parcela da força **F** em função das posições e velocidades.

$$
\mathbf{F} = m\frac{d\mathbf{U}_G}{dt} = m\frac{d\mathbf{U}_O}{dt} = m\frac{d(u\mathbf{i} + v\mathbf{j})}{dt} = m\left(\frac{d(u)}{dt}\mathbf{\hat{i}} + \frac{d(\mathbf{\hat{i}})}{dt}u + \frac{d(v)}{dt}\mathbf{\hat{j}} + \frac{d(\mathbf{\hat{j}})}{dt}v\right)
$$
(1)

Observar que m se refere à massa do corpo estudado, no caso o ROV. Realizando a simples regra da cadeia acima para os termos da velocidade **Uo** concluindo então nos termos de **F**, dados por:

$$
X = m[\dot{u} - vr]
$$
  
\n
$$
Y = m[\dot{v} + ur]
$$
  
\n
$$
Z = 0
$$
\n(2)

De forma semelhante, para o movimento de rotação, utiliza-se o TQMA relacionando o momento externo **M** com o momento angular **H**, dado pelo produto matricial abaixo, no qual já são aplicadas as hipóteses simplificadoras. Encontra-se ainda os valores das parcelas de **M** em função dos momentos de inércia e das velocidades angulares.

$$
\mathbf{H}_G = \begin{bmatrix} \hat{\imath} \; \hat{\jmath} \; \hat{k} \end{bmatrix} \begin{bmatrix} I_x & -I_{xy} & -I_{xz} \\ -I_{yx} & I_y & -I_{yz} \\ -I_{zx} & -I_{zy} & I_z \end{bmatrix} \begin{bmatrix} p \\ q \\ r \end{bmatrix} = \begin{bmatrix} \hat{\imath} \; \hat{\jmath} \; \hat{k} \end{bmatrix} \begin{bmatrix} I_x & 0 & 0 \\ 0 & I_y & 0 \\ 0 & 0 & I_z \end{bmatrix} \begin{bmatrix} 0 \\ 0 \\ r \end{bmatrix} = I_z r \, \hat{k} \tag{3}
$$

Tendo o momento angular **HG**, é possível então calcular encontrar os termos do momento externo realizando a derivada no tempo, e aplicando as expansões necessárias. Observar que como *Iz* e  $\hat{k}$  são constantes no tempo, suas derivadas em relação ao mesmo são nulas:

$$
\mathbf{M}_G = \frac{d}{dt}\mathbf{H}_G = \frac{d}{dt}(I_z r \hat{k}) = \frac{dI_z}{dt}(r\hat{k}) + \frac{dr}{dt}(I_z \hat{k}) + \frac{d\hat{k}}{dt}(I_z r) = \frac{dr}{dt}(I_z \hat{k})
$$
(4)

$$
K = 0
$$
  
\n
$$
M = 0
$$
  
\n
$$
N = I_z \dot{r}
$$
\n(5)

#### <span id="page-14-1"></span>**2.2.4. Forças e diagrama de corpo livre**

<span id="page-14-0"></span>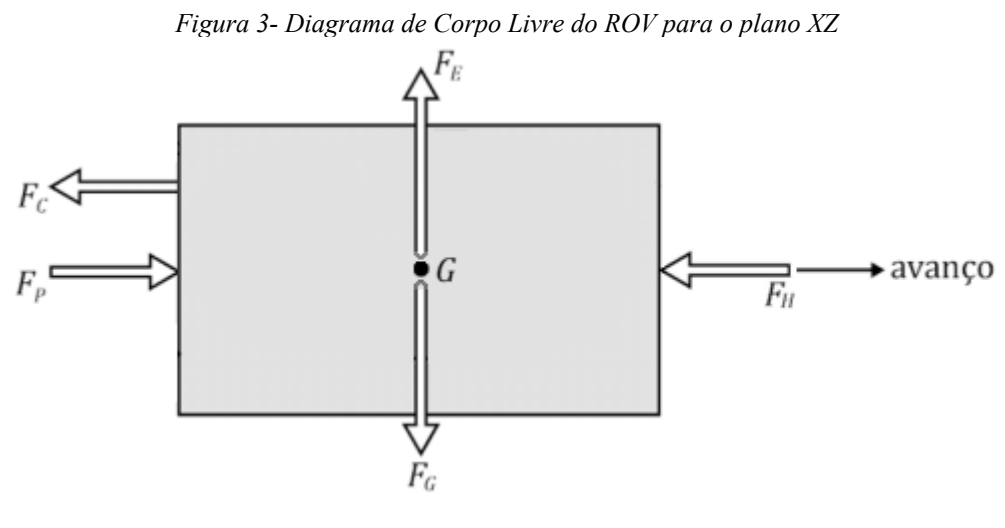

*Fonte: Autoria própria*

Na modelagem a ser desenvolvida, é importante destacar as forças e momentos mais relevantes que atuarão no ROV. São elas então: inércias adicionadas; amortecimento hidrodinâmico, e propulsão. Na Figura 1. é possível observar os movimentos de interesse (avanço, deriva, guinada), assim como alguns outros movimentos que não serão considerados no estudo. Já o diagrama de corpo livre da Figura 3. apresentam-se ainda as seguintes forças:

- Fg Força peso;
- Fe Força de empuxo;
- Fh Força de arrasto hidrodinâmico;
- Fp Força dos propulsores;
- Fc Força do cabo umbilical.

Conforme exposto nas hipóteses simplificadoras, a força peso e a força de empuxo são constantes e iguais, enquanto a força de arrasto hidrodinâmico é dissipativa.

#### <span id="page-14-2"></span>**2.2.5. Determinação das Forças e Momentos Externos Atuantes**

A partir das equações dinâmicas é necessário determinar as forças e momentos atuantes no ROV. Como foi considerado um fluido estático, e, portanto, sem velocidade de corrente, e como não são consideradas forças tais como do cordão umbilical ou geradas por movimentos do planeta; são então identificadas três forças principais provenientes então: da inércia do fluido, da viscosidade, e do peso e empuxo. Serão denominadas conforme a nomenclatura de Ávila (2008) como, respectivamente, forças de massa adicionada, amortecimento hidrodinâmico, e força de restauração.

A força resultante pode ser escrita em função das mencionadas acima através de uma equação matricial, como demonstrada por Fossen (1994):

pode ser escrita em função das mencionadas acima através de uma  
\ndemonstrada por Fossen (1994):  
\n
$$
\underbrace{\tau_R}_{\text{Resultante}} = -\underbrace{(M)_A \dot{v} - C_A (v) v}_{\text{Massaadicionada}} - \underbrace{D (v) v}_{\text{Amortecimento}} - \underbrace{\tau_P}_{\text{Propulsão}}
$$
\n(6)

Sendo que o vetor de forças resultantes possui 6 variáveis, tal que,  $\tau_R = [XYZMNK]^T$ , *ν*=[*uvwpqr*]<sup>T</sup> corresponde as velocidades de translação e de rotação,  $ν = [u v w p q r]^T$ , dessa forma, corresponde as acelerações *D* é a matriz de amortecimento hidrodinâmico e *τ <sup>P</sup>* é o vetor das forças de restauração,*M <sup>A</sup>* é a matriz referente a força de massa adicionada, *CA* é a matriz de Coriolis e centrípeta de inércia adicionada.

Inicialmente, identifica-se a força de massa adicionada. A massa adicionada não está relacionada como uma junção do fluido e do corpo rígido atuando como um só, mas sim a pressão e momentos induzidos ao corpo pelo fluido a partir o momento que o ROV começa a ter aceleração, o que também pode ser chamada de inércia adicionada, sendo que, nos casos do ROV esse valor é calculado empiricamente.

A matriz de massa adicionada é obtida a partir da energia cinética do fluido e é definida conforme a matriz a seguir, adaptada de Fossen (1994) para se adequar à nomenclatura utilizada.

$$
M_{A} = \begin{bmatrix} X_{\dot{u}} & X_{\dot{v}} & X_{\dot{w}} & X_{\dot{p}} & X_{\dot{q}} & X_{\dot{r}} \\ Y_{\dot{u}} & Y_{\dot{v}} & Y_{\dot{w}} & Y_{\dot{p}} & Y_{\dot{q}} & Y_{\dot{r}} \\ Z_{\dot{u}} & Z_{\dot{v}} & Z_{\dot{w}} & Z_{\dot{p}} & Z_{\dot{q}} & Z_{\dot{r}} \\ K_{\dot{u}} & K_{\dot{v}} & K_{\dot{w}} & K_{\dot{p}} & K_{\dot{q}} & K_{\dot{r}} \\ M_{\dot{u}} & M_{\dot{v}} & M_{\dot{w}} & M_{\dot{p}} & M_{\dot{q}} & M_{\dot{r}} \\ N_{\dot{u}} & N_{\dot{v}} & N_{\dot{w}} & N_{\dot{p}} & N_{\dot{q}} & N_{\dot{r}} \end{bmatrix}
$$

A partir dessa matriz é possível realizar algumas simplificações. Como o ROV possui dois planos de simetrias, a matriz pode ser diagonalizada a partir dos termos  $M_{15}$ ,  $M_{24}$ ,  $M_{42}$ ,  $M_{51}$  (Ávila, 2008) e podendo ser reescrita da seguinte forma:

$$
M_{A} = \begin{bmatrix} X_{i\iota} & 0 & 0 & 0 & X_{i\iota} & 0 \\ 0 & Y_{i\iota} & 0 & Y_{i\iota} & 0 & 0 \\ 0 & 0 & Z_{i\iota} & 0 & 0 & 0 \\ 0 & M_{i\iota} & 0 & K_{i\iota} & 0 & 0 \\ N_{i\iota} & 0 & 0 & 0 & M_{i\iota} & 0 \\ 0 & 0 & 0 & 0 & 0 & N_{i\iota} \end{bmatrix}
$$
(7)

A matriz centrípeta pode ser parametrizada em função das massas adicionadas nos eixos  $X_{\dot{u}}$ ,  $Y_{\dot{u}}$ e $Z_{\dot{u}}$ , e em função das inercias adicionadas  $K_{\dot{u}}$ ,  $M_{\dot{u}}$ ,  $N_{\dot{u}}$ , Fossen (1994) define a mesma da seguinte forma:

$$
C_{A} = \begin{bmatrix}\n0 & 0 & 0 & 0 & -a_{3} & a_{2} \\
0 & 0 & 0 & a_{3} & 0 & -a_{1} \\
0 & 0 & 0 & -a_{2} & a_{1} & 0 \\
0 & -a_{3} & a_{2} & 0 & -b_{3} & b_{2} \\
a_{3} & 0 & -a_{1} & b_{3} & 0 & -b_{1} \\
-a_{2} & a_{1} & 0 & -b_{2} & b_{1} & 0\n\end{bmatrix}
$$
\n
$$
\begin{bmatrix}\na_{1} = X_{u}u + X_{v}v + X_{w}w + X_{p}p + X_{q}q + X_{r}r \\
a_{2} = X_{v}u + Y_{v}v + Y_{w}w + Y_{p}p + Y_{q}q + Y_{r}r \\
a_{3} = X_{w}u + Y_{w}v + Z_{w}w + Z_{p}p + Z_{q}q + Z_{r}r \\
b_{1} = X_{p}u + Y_{p}v + Z_{p}w + K_{p}p + K_{q}q + K_{r}r \\
b_{2} = X_{q}u + Y_{q}v + Z_{q}w + K_{q}p + M_{q}q + M_{r}r \\
b_{3} = X_{r}u + Y_{r}v + Z_{r}w + K_{r}p + M_{r}q + N_{r}r\n\end{bmatrix}
$$

Como foi adotado que o movimento do ROV se restringe ao plano horizontal, a matriz centrípeta pode ser simplificada para se adequar às hipóteses adotadas, sendo então reescrita como:

$$
C_{A} = \begin{bmatrix} 0 & 0 & 0 & 0 & 0 & -Y_{\dot{\nu}}v \\ 0 & 0 & 0 & 0 & 0 & X_{\dot{u}}u \\ 0 & 0 & 0 & Y_{\dot{\nu}}v & -X_{\dot{u}}u & 0 \\ 0 & 0 & -Y_{\dot{\nu}}v & 0 & N_{\dot{r}}r & -X_{\dot{q}}u \\ 0 & 0 & X_{\dot{u}}u & -N_{\dot{r}}r & 0 & Y_{\dot{p}}v \\ Y_{\dot{\nu}}v & -X_{\dot{u}}u & 0 & X_{\dot{q}}u & -Y_{\dot{p}}v & 0 \end{bmatrix}
$$
(8)

Já referente ao amortecimento hidrodinâmico, em um veículo com 6 graus de liberdade como o ROV o amortecimento é não linear e acoplado. Mas, segundo Fossen (1994), é possível realizar algumas simplificações como os planos de simetria e dispensa de termos de segunda ordem. O que implica na matriz diagonal:

$$
D(v) = diag\{X_{u} + X_{u|u|}|u|, Y_{v} + Y_{v|v|}|v|, Z_{w} + Z_{w|w|}|w|, K_{p} + K_{p|p|}|p|, M_{q} + M_{q|q|}|q|, N_{r} + N_{r|r|}|r \tag{9}
$$

Onde o coeficiente *Xu* é refere-se ao arrasto hidrodinâmico linear relativo ao movimento de avanço, *Xu*|*u*<sup>|</sup> é refere-se então arrasto hidrodinâmico quadrático também para o movimento de avanço do ROV.

Para as forças e momentos de propulsão, observa-se que são os mesmos que possibilitam a realização do controle do ROV, uma vez que acionamento individual ou em conjunto vai definir como o veículo deve se movimentar. Essa propulsão é influenciada por três forças que vão direcionar o avanço, deriva e afundamento nas respectivas direções Xo, Yo, Zo, além de momentos que vão influenciar rolagem, arfagem e guinada. Sendo que essas forças e momentos são representados por:

$$
\underset{Propuls\tilde{a}o}{\underbrace{\tau_P}} = \left[ F_{\rho u} F_{\rho v} F_{\rho w} T_{\rho p} T_{\rho q} T_{\rho r} \right] \tag{10}
$$

Uma vez que as forças estão definidas na forma matricial e o ROV se deslocará apenas no plano horizontal desenvolvendo os movimentos em x, y e em torno do eixo horizontal, o sistema de equações que descreve as forças resultante em *X*, *Y* e *N*, a partir das matrizes expostas anteriormente é:

$$
X = -X_{\dot{u}}\dot{u} + Y_{\dot{v}}vr - (X_u + X_{u|u|}|u|)u + F_{pu}
$$
  
\n
$$
Y = -Y_{\dot{v}}\dot{v} - X_{\dot{u}}ur - (Y_v + Y_{v|v|}|v|)v + F_{pv}
$$
  
\n
$$
N = -N_{\dot{r}}\dot{r} + (X_{\dot{u}} - Y_{\dot{v}})uv - (N_r + N_{r|r|}|r|)r + T_{pr}
$$
\n(11)

#### <span id="page-17-0"></span>**2.2.6. Sistema dinâmico do ROV**

A partir da definição das forças em cada eixo de interesse, elas podem ser substituídas nas equações de movimento obtidas por (2) e (5). De tal forma que ao fim das manipulações, o resultado será o sistema dinâmico do ROV.

$$
m(\acute{u} - vr) = -X_{\acute{u}}\acute{u} + Y_{\acute{v}}\,vr - \left(X_{u} + X_{u|u|}|u|\right)u + F_{pu}
$$
  
\n
$$
m(ur + \acute{v}) = -Y_{\acute{v}}\acute{v} - X_{\acute{u}}\,ur - \left(Y_{\nu} + Y_{\nu|v|}|v|\right)v + F_{pv}
$$
  
\n
$$
I_{z}\acute{r} = -N_{\acute{r}}\acute{r} + \left(X_{\acute{u}} - Y_{\acute{v}}\right)uv - \left(N_{r} + N_{r|r|}|r|\right)r + T_{pr}
$$
\n(12)

Isola-se as variáveis de interesse e as equações finais do ROV são definidas como:

$$
m_{u}\acute{u} - m_{v}vr + X_{u}u + X_{u|u|}u|u| - F_{pu} = 0
$$
  
\n
$$
m_{v}\acute{v} + m_{u}ur + Y_{v}v + Y_{v|v|}v|v| - F_{pv} = 0
$$
  
\n
$$
I_{r}\acute{r} - (m_{u} - m_{v})uv + N_{r}r + N_{r|r|}r|r| - T_{pr} = 0
$$
\n(13)

## <span id="page-18-0"></span>**3. LINEARIZAÇÃO**

A linearização do sistema é uma ferramenta prática para o estudo em questão, pois por meio da mesma é possível utilizar técnicas de resolução simplificadas, permitindo incorporar então ferramentas tais como funções de transferência, e o uso de diagramas de blocos.

Definidas as equações isolando os termos da aceleração (correspondente à derivada temporal das velocidades *uvw*), e feito o desenvolvimento das equações não-lineares obtidas nos itens anteriores por meio de uma expansão em séries de Taylor, obtém-se então os procedimentos dos subitens a seguir.

#### <span id="page-18-1"></span>**3.1. DEFINIÇÃO DE SÉRIES DE TAYLOR**

Inicialmente, apresenta-se a definição da expansão de uma série de Taylor como uma aproximação de uma função, representada pela somatória característica a seguir, com valores cada vez mais próximos da função original  $f(x)$  conforme  $n \to \infty$ .

$$
f(x) \approx \sum_{i=0}^{n} \frac{f^{n}(a)}{i!} (x - a)^{i}
$$

Vale observar que, no entanto, essa expressão é adequada apenas quando a função aproximada depende de uma única variável (no caso *x*, com um valor nominal *a*). Para casos com múltiplas variáveis, ocorre um desenvolvimento da função, com a adição de somatórias internas e produtos entre os termos correspondentes de cada variável. Segue abaixo, para exemplificação do mencionado, a somatória que representa a série de Taylor para duas variáveis (*x* e *y*, com *a* e *b* como respectivos valores nominais).

$$
f(x,y) \approx \sum_{i=0}^{n} \sum_{j=0}^{n-i} \frac{\frac{d^{(i+j)}f}{\partial x^i \partial y^j}(a,b)}{i!j!} (x-a)^i (y-b)^j
$$

No caso do estudo do ROV, serão feitas séries de Taylor para funções com quatro variáveis cada, e de em uma expansão de ordem 1 (n=1). Percebe-se ainda que como são abordados apenas termos de primeiro grau, o desenvolvimento excluirá os termos de ordem dois e superior, e que apenas os termos de primeira ordem serão resultantes. Dessa forma, para quatro variáveis, a aproximação genérica de uma função *f(x, y, z, w)* é dada por:

$$
\sum_{i=0}^{n} \sum_{j=0}^{n-i} \sum_{k=0}^{(i+j)} \sum_{m=0}^{(i+j+k)} \frac{1}{i!j!k!m!} \cdot \frac{\partial^{(i+j+k+m)} f(a,b,c,d)}{\partial x^i \partial y^j \partial z^k \partial w^m} (x-a)^i (y-b)^j (z-c)^k (w-d)^m
$$

Por sua vez, a aproximação específica (e já desenvolvida) para o caso em que  $n = 1$ , também de uma função *f(x, y, z, w)*; é dada por:

$$
f(a, b, c, d) + \frac{\partial f(a, b, c, d)}{\partial x}(x - a) + \frac{\partial f(a, b, c, d)}{\partial y}(y - b) + \frac{\partial f(a, b, c, d)}{\partial z}(z - c) + \frac{\partial f(a, b, c, d)}{\partial w}(w - a)
$$

Onde *a, b, c, d* são os valores nominais respectivos de *x, y, z, w* em ambos os casos. Notar que os termos para as variáveis utilizadas até então são termos algébricos genéricos, não se referindo no momento a quaisquer termos de mesmo nome fornecidos no item 2.

#### <span id="page-19-0"></span>**3.2. TRAJETÓRIA E FUNÇÕES NOMINAIS**

A trajetória nominal, no contexto deste projeto, se refere ao caminho determinado previamente a ser percorrido pelo veículo operado remotamente. Não possui uma forma que possa ser previamente descrita, uma vez que depende de seu contexto e uso. Pode-se, no entanto, observar que esses percursos podem ser representados por uma combinação de trechos retos e curvilíneos; percorridos então sem perdas relevantes para o estudo em questão por um movimento uniforme, que no caso são definidos por velocidades (lineares e angulares) constantes.

Essas velocidades nominais serão utilizadas na linearização, portanto convém introduzir uma nomenclatura para as mesmas. Convém então adotar as seguintes definições para as velocidades não nulas:

$$
u_{nom} = \bar{u}
$$
  

$$
v_{nom} = \bar{v}
$$
  

$$
r_{nom} = \bar{r}
$$

Similarmente, para outros termos nominais, o subscrito *nom* ou uma barra acima da simbologia será utilizada para diferenciar dos termos variáveis. Será definido ainda, com o intuito de ajudar ainda mais nas simplificações, que a diferença entre uma variável (na

equação ilustrativa a seguir representada por um *a* genérico) e seu termo nominal seja dada por um delta:

$$
a - a_{nom} = a - \bar{a} = \delta a
$$

Notar que como as velocidades nominais são constantes, as acelerações nominais (que por sua vez são decorrentes da derivação no tempo das velocidades acima) são nulas. Por associação, no entanto, pode-se obter as funções nominais, também constantes, do sistema dinâmico do ROV realizando as substituições adequadas dos termos das mesmas. As forças e momentos devido aos propulsores, por exemplo, é dada da seguinte forma:

$$
\begin{aligned}\n\bar{F_{pu}} &= -m_v \bar{v}\bar{r} + X_u \bar{u} + X_{u|u|} \bar{u} |\bar{u}| \\
\bar{F_{pv}} &= m_u \bar{u}\bar{r} + Y_v \bar{v} + Y_{v|v|} \bar{v} |\bar{v}| \\
\bar{T_{pr}} &= -(m_u - m_v) \bar{u}\bar{v} + N_r \bar{r} + N_{r|r|} \bar{r} |\bar{r}| \n\end{aligned} \tag{14}
$$

### <span id="page-20-0"></span>**3.3. APLICAÇÃO DA EXPANSÃO POR SÉRIE DE TAYLOR**

Tendo então os valores nominais, é então possível utilizar as séries de Taylor para auxiliar na linearização do sistema. Para isso inicialmente é determinado previamente as funções a serem aproximadas como as variáveis isoladas de ordem maior, no caso estudado as mesmas são dadas abaixo:

$$
\dot{u} = \dot{u}(u, v, r, F_{pu}) = \frac{1}{m_u}(m_v v r - X_u u - X_{u|u|} u| + F_{pu})
$$
\n
$$
\dot{v} = \dot{v}(u, v, r, F_{pv}) = \frac{1}{m_v}(-m_u u r - Y_v v - X_{v|v|} v|v| + F_{pv})
$$
\n
$$
\dot{r} = \dot{r}(u, v, r, T_{pr}) = \frac{1}{I_r}[(m_u - m_v)uv - N_r r - N_{r|r|} r|r| + T_{pr}]
$$
\n(15)

Feito isso, resta apenas utilizar o método de aproximação por meio de séries de Taylor para quatro variáveis e ordem 1. Fazendo essas expansões individualmente para cada termo consegue-se então:

$$
\dot{u} \approx \bar{\dot{u}} + \left(\frac{\partial \dot{u}}{\partial u}\right)_{nom} (u - \bar{u}) + \left(\frac{\partial \dot{u}}{\partial v}\right)_{nom} (v - \bar{v}) + \left(\frac{\partial \dot{u}}{\partial r}\right)_{nom} (r - \bar{r}) + \left(\frac{\partial \dot{u}}{\partial F_{pu}}\right)_{nom} (F_{pu} - \bar{F_{pu}}) =
$$
\n
$$
= \frac{1}{m_u} \left[ -(X_u + X_{u|u|} 2|\bar{u}|)(u - \bar{u}) + m_v \bar{r}(v - \bar{v}) + m_v \bar{u}(r - \bar{r}) + (F_{pu} - \bar{F_{pu}}) \right]
$$
\n(16)

$$
\dot{v} \approx \bar{\dot{v}} + (\frac{\partial \dot{v}}{\partial u})_{nom}(u - \bar{u}) + (\frac{\partial \dot{v}}{\partial v})_{nom}(v - \bar{v}) + (\frac{\partial \dot{v}}{\partial r})_{nom}(r - \bar{r}) + (\frac{\partial \dot{v}}{\partial F_{pv}})_{nom}(F_{pv} - \bar{F}_{pv}) =
$$
\n
$$
= \frac{1}{m_v}[-m_u\bar{r}(u - \bar{u}) - (Y_v + Y_{v|v|}2|\bar{v}|)(v - \bar{v}) - m_u\bar{u}(r - \bar{r}) + (F_{pv} - \bar{F}_{pv})]
$$
\n(17)

$$
\dot{r} \approx \bar{r} + (\frac{\partial \dot{r}}{\partial u})_{nom}(u - \bar{u}) + (\frac{\partial \dot{r}}{\partial v})_{nom}(v - \bar{v}) + (\frac{\partial \dot{r}}{\partial r})_{nom}(r - \bar{r}) + (\frac{\partial \dot{r}}{\partial T_{pr}})_{nom}(T_{pr} - \bar{T}_{pr}) =
$$
\n
$$
= \frac{1}{I_r} [(m_u - m_v)\bar{v}(u - \bar{u}) - (m_u - m_v)\bar{u}(v - \bar{v}) - (N_r + N_{r|r}|2|\bar{r}|)(r - \bar{r}) + (T_{pr} - \bar{T}_{pr})]
$$
\n(18)

#### <span id="page-21-0"></span>**3.4. SISTEMA LINEARIZADO**

Sendo então essas as formas linearizadas das funções. Pode-se no entanto organizá-las ainda mais. Fazendo simples mudanças, tais como substituir os termos subtrativos por deltas de acordo com a definição dada previamente, efetuar as trocas de sinais necessárias, e reorganizar os termos em forma matricial, obtém-se então o seguinte sistema linearizado final:

$$
\begin{bmatrix} m_u & 0 & 0 \ 0 & m_v & 0 \ 0 & 0 & I_r \end{bmatrix} \begin{bmatrix} \delta \dot{u} \\ \delta \dot{v} \\ \delta \dot{r} \end{bmatrix} + \begin{bmatrix} (X_u + X_{u|u|2}|\bar{u}|) & -m_v \bar{r} & -m_v \bar{u} \\ m_u \bar{r} & (Y_v + Y_{y|y|2}|\bar{v}|) & m_u \bar{u} \\ (m_v - m_u)\bar{v} & (m_u - m_v)\bar{u} & N_r + N_{r|r|2}|\bar{r} \end{bmatrix} \begin{bmatrix} \delta u \\ \delta v \\ \delta r \end{bmatrix} = \begin{bmatrix} \delta F_{pu} \\ \delta F_{pv} \\ \delta T_{pr} \end{bmatrix}
$$
(19)

### <span id="page-21-1"></span>**4. ESPAÇO DE ESTADOS**

Outra ferramenta importante para a análise de um sistema dinâmico é a organização de um espaço de estados. Isso se dá principalmente devido à forma que *softwares* de solução numérica realizam os cálculos e simulações, incluindo programas como *Scilab*, utilizado na grande maioria das simulações deste projeto. A ideia do uso de estado de espaços é ser capaz de determinar a progressão de todos os termos do mesmo, no caso posições e velocidades, ao longo do tempo dadas as condições iniciais ou nominais. A seguir segue então o desenvolvimento do espaço de estados.

A representação de um sistema linearizado no espaço de estados, necessita de alguns termos para ser adequada. A mesma pode, portanto, ser representada pelo sistema de equações abaixo, cujos termos são matrizes:

 $\dot{x} = Ax + Bu$  $y = Cx + Du$ 

Onde pode-se observar que algumas matrizes coluna dadas pelos termos *x* (vetor de estado), *y* (vetor de saídas), *u* (vetor de entradas), assim como a matriz derivada de *x* são conhecidas:

$$
\boldsymbol{x} = \begin{bmatrix} x_1 \\ x_2 \\ x_3 \\ x_4 \\ x_5 \\ x_6 \end{bmatrix} = \begin{bmatrix} \delta x \\ \delta u \\ \delta v \\ \delta v \\ \delta r \end{bmatrix}; \quad \boldsymbol{y} = \begin{bmatrix} y_1 \\ y_2 \\ y_3 \end{bmatrix} = \begin{bmatrix} \delta u \\ \delta v \\ \delta r \end{bmatrix} = \begin{bmatrix} x_2 \\ x_4 \\ x_6 \end{bmatrix}; \quad \boldsymbol{u} = \begin{bmatrix} u_1 \\ u_2 \\ u_3 \end{bmatrix} = \begin{bmatrix} \delta F_p u \\ \delta F_p v \\ \delta T_p r \end{bmatrix};
$$
\n
$$
\dot{\boldsymbol{x}} = \begin{bmatrix} \dot{x}_1 \\ \dot{x}_2 \\ \dot{x}_3 \\ \dot{x}_4 \\ \dot{x}_5 \\ \dot{x}_6 \end{bmatrix} = \begin{bmatrix} \delta \dot{x} \\ \delta \dot{u} \\ \delta \dot{v} \\ \delta \dot{v} \\ \delta \dot{r} \end{bmatrix} = \begin{bmatrix} \delta u \\ \delta u \\ \delta v \\ \delta \dot{v} \\ \delta \dot{r} \end{bmatrix} = \begin{bmatrix} x_2 \\ \dot{x}_2 \\ \delta v \\ \delta \dot{v} \\ \delta \dot{r} \end{bmatrix} = \begin{bmatrix} x_2 \\ \dot{x}_2 \\ \delta v \\ \dot{x}_4 \\ \delta \dot{r} \end{bmatrix}
$$

Observa-se que o vetor de espaços *x* é dado pelas posições e suas derivadas, e seu vetor derivada é dado em função do anterior; o vetor de entradas *u* é caracterizado pelas forças e momentos externos aplicados ao sistema; e o vetor de saídas *y* é dado pelas variações resultantes dos fatores externos, com os termos de posição desprezíveis devido à adoção do referencial móvel fixo ao ROV.

Utilizando as equações linearizadas obtidas no item 3, e substituindo os termos conhecidos na primeira equação matricial do sistema linearizado no espaço de estados apresentado no começo deste capítulo, é possível identificar os termos *A* e *B*, que representam respectivamente a matriz dinâmica e a matriz de entrada:

 $\overline{a}$ 

$$
\begin{bmatrix} \dot{x}_1 \\ \dot{x}_2 \\ \dot{x}_3 \\ \dot{x}_4 \\ \dot{x}_5 \\ \dot{x}_6 \end{bmatrix} = \begin{bmatrix} 0 & 1 & 0 & 0 & 0 & 0 & 0 \\ 0 & -\frac{X_u + 2X_{u|u|}|\bar{u}|}{m_u} & 0 & \frac{m_v \bar{r}}{m_u} & 0 & \frac{m_v \bar{v}}{m_u} \\ 0 & 0 & 0 & 1 & 0 & 0 \\ 0 & -\frac{m_u \bar{r}}{m_v} & 0 & -\frac{Y_v + 2Y_{v|v|}|\bar{v}|}{m_v} & 0 & -\frac{m_u \bar{u}}{m_v} \\ 0 & 0 & 0 & 0 & 0 & 1 \\ 0 & \frac{(m_u - m_v)|\bar{v}|}{I_r} & 0 & \frac{(m_u - m_v)|\bar{u}|}{I_r} & 0 & -\frac{N_r + 2N_{r|r|}|\bar{r}|}{I_r} \end{bmatrix} \begin{bmatrix} x_1 \\ x_2 \\ x_3 \\ x_4 \\ x_5 \\ x_6 \end{bmatrix} + \begin{bmatrix} 0 & 0 & 0 \\ 0 & 0 & 0 \\ 0 & 0 & 0 \\ 0 & 0 & 0 \\ 0 & 0 & 0 \\ 0 & 0 & \frac{1}{I_r} \end{bmatrix} \begin{bmatrix} u_1 \\ u_2 \\ u_3 \end{bmatrix}
$$
\n
$$
(20)
$$

Como conhece-se ainda a matriz coluna *y* convém então utilizar da igualdade conhecida para encontrar os valores de *C* e *D*, respectivamente a matriz de saídas e a matriz de incidência direta, da segunda equação matricial:

$$
\begin{bmatrix} y_1 \\ y_2 \\ y_3 \end{bmatrix} = \begin{bmatrix} 0 & 1 & 0 & 0 & 0 & 0 \\ 0 & 0 & 0 & 1 & 0 & 0 \\ 0 & 0 & 0 & 0 & 0 & 1 \end{bmatrix} \begin{bmatrix} x_1 \\ x_2 \\ x_3 \\ x_4 \\ x_5 \\ x_6 \end{bmatrix} + \begin{bmatrix} 0 & 0 & 0 \\ 0 & 0 & 0 \\ 0 & 0 & 0 \end{bmatrix} \begin{bmatrix} u_1 \\ u_2 \\ u_3 \end{bmatrix}
$$
 (21)

Sendo então estas as equações matriciais obtidas as que caracterizam o sistema linearizado no espaço de estados, como era desejado ao longo deste item.

### <span id="page-23-0"></span>**5. DESLOCAMENTOS NO REFERENCIAL INERCIAL**

É importante ressaltar que as saídas obtidas do sistema, ou seja, os deslocamentos, são referenciados à base móvel, solidária ao veículo estudado. Porém, é relevante ter conhecimento das posições do veículo em relação ao referencial fixo, pois a locomoção do submarino se dá com base em referenciais solidários ao planeta.

Dessa forma, para a determinação das posições em relação ao sistema de coordenadas (SC) fixo à Terra, é necessário transformar as velocidades no SC móvel – obtidas como soluções do sistema descrito acima – em velocidades no SC inercial, fixo à Terra. Tal transformação é feita conforme a equação representada abaixo:

$$
\begin{bmatrix} \dot{X} \\ \dot{Y} \\ \dot{\psi} \end{bmatrix} = \begin{bmatrix} \cos\psi & -\sin\psi & 0 \\ -\sin\psi & -\cos\psi & 0 \\ 0 & 0 & -1 \end{bmatrix} \begin{bmatrix} u \\ v \\ r \end{bmatrix}
$$
 (22)

Por fim, para que sejam obtidas as posições no referencial inercial, é necessário integrar as velocidades no tempo.

$$
X = \int_{\square} \dot{X} dt ; Y = \int_{\square} \dot{Y} dt ; \psi = \int_{\square} \dot{\psi} dt
$$

### <span id="page-24-0"></span>**6. DIAGRAMA DE BLOCOS**

A figura abaixo apresenta o diagrama de blocos relativo ao sistema em análise no presente trabalho, tendo sua forma linearizada apresentada no espaço de estados exposto anteriormente. A partir da figura é possível observar que o sistema dinâmico que define o movimento do ROV é do tipo MIMO (Multiple Inputs Multiple Outputs), ou seja, é um sistema que possui mais de uma entrada e mais de uma saída.

A representação por diagrama de blocos é interessante pois permite a representação visual do sistema em questão, podendo facilitar o respectivo entendimento.

Alguns componentes são mais recorrentes em um diagrama de blocos, como visto na figura abaixo. Pode-se citar o bloco retangular, que representa o ganho, em que a saída é igual a entrada multiplicada pelo ganho, no caso, o que há no interior do bloco retangular. O componente circular representa o somador e, conforme o sinal que está representado, soma ou subtrai da entrada, resultando na saída. Por fim, pode-se observar também o componente triangular, que caracteriza o integrador, que por sua vez devolve como saída a integral no tempo da entrada.

<span id="page-25-0"></span>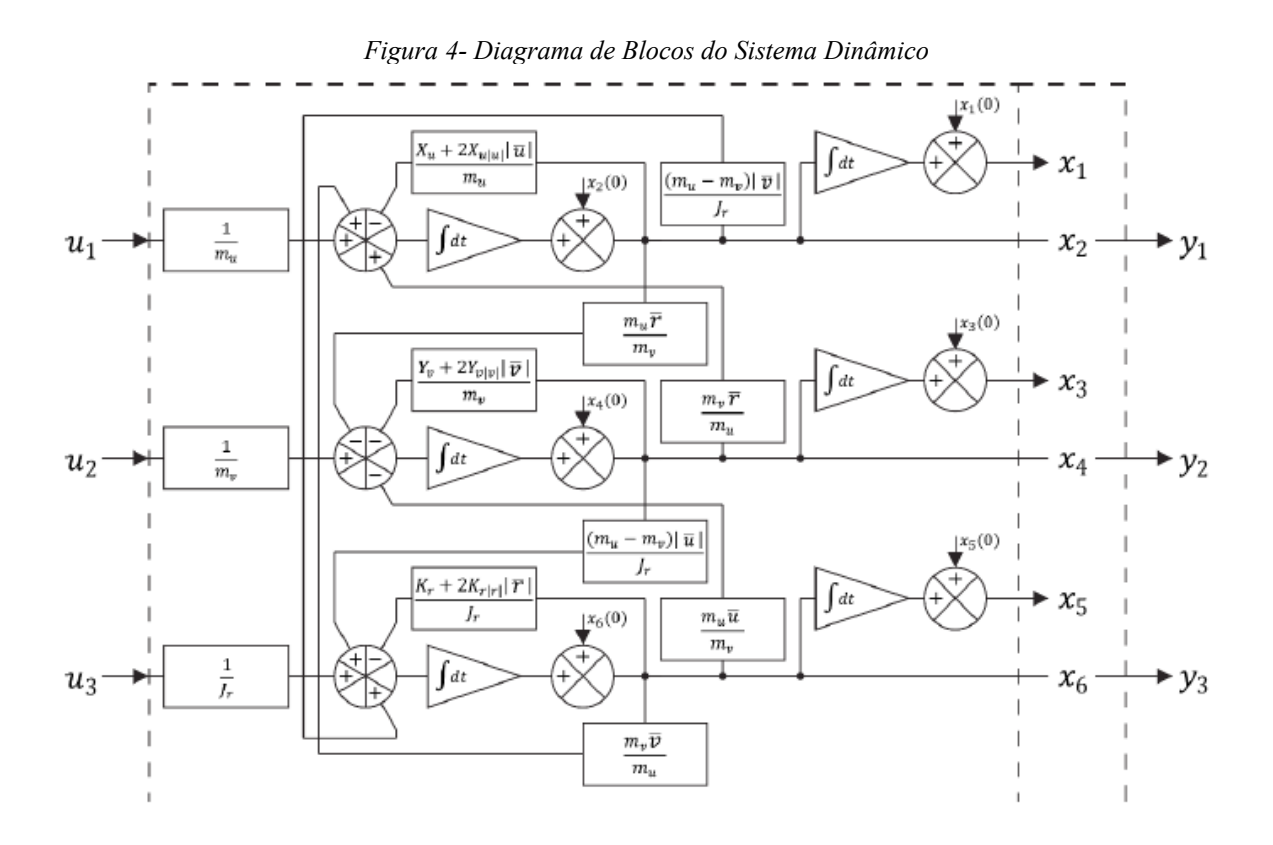

## <span id="page-25-1"></span>**7. COMPARAÇÃO ENTRE LINEARIZADO E NÃO LINEARIZADO**

A partir dos sistemas não linearizado e linearizado é possível comparar as respectivas respostas no domínio do tempo, verificando o comportamento das variáveis de estado, ou seja, os deslocamentos e velocidades, ressaltando que os deslocamentos, como visto anteriormente, são relativos ao sistema de coordenadas inercial, solidário ao planeta.

Alguns casos foram simulados e são apresentados abaixo com o intuito de verificar o comportamento do ROV, variando-se as condições iniciais. Vale notar que outros parâmetros do sistema utilizados nas simulações a seguir, principalmente referentes a propriedades físicas do ROV, encontram-se no apêndice deste relatório em seus valores numéricos.

Como visto, a matriz **A** do espaço de estados, após a linearização, contém valores das velocidades de avanço, deriva e guinada. Tais termos na matriz dinâmica podem ser entendidos como pontos de equilíbrios e afetarão diretamente o sistema e sua estabilidade, como será analisado posteriormente.

## <span id="page-26-2"></span>**7.1. AVANÇO NÃO NULO PARTINDO DO REPOUSO**

Para esse primeiro caso estudado, considera-se a velocidade de avanço não nula, com valor de 0,5 m/s. Enquanto isso, as velocidades de deriva e guinada são consideradas nulas, assim como as condições iniciais de velocidade e posição.

<span id="page-26-1"></span><span id="page-26-0"></span>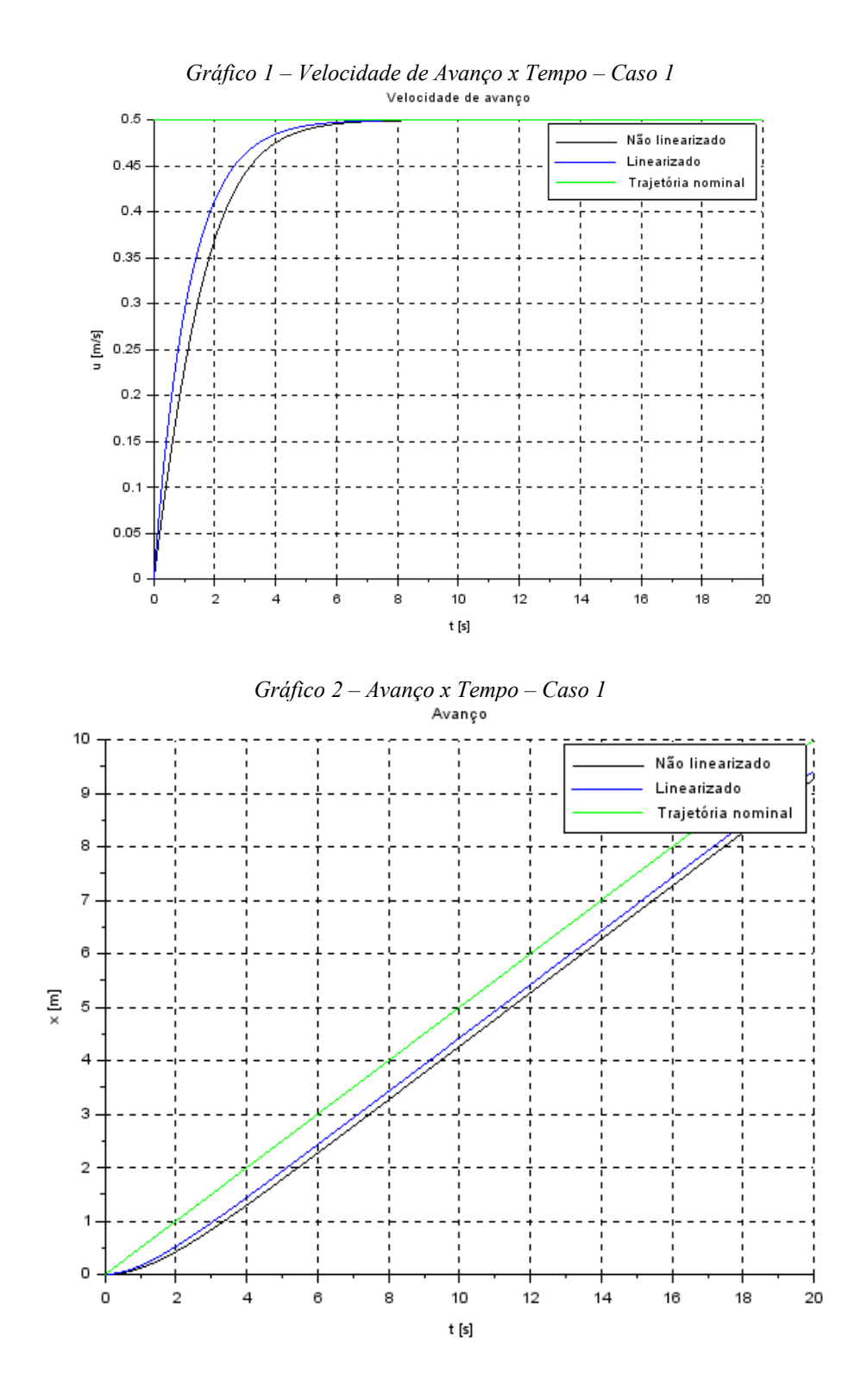

<span id="page-27-1"></span><span id="page-27-0"></span>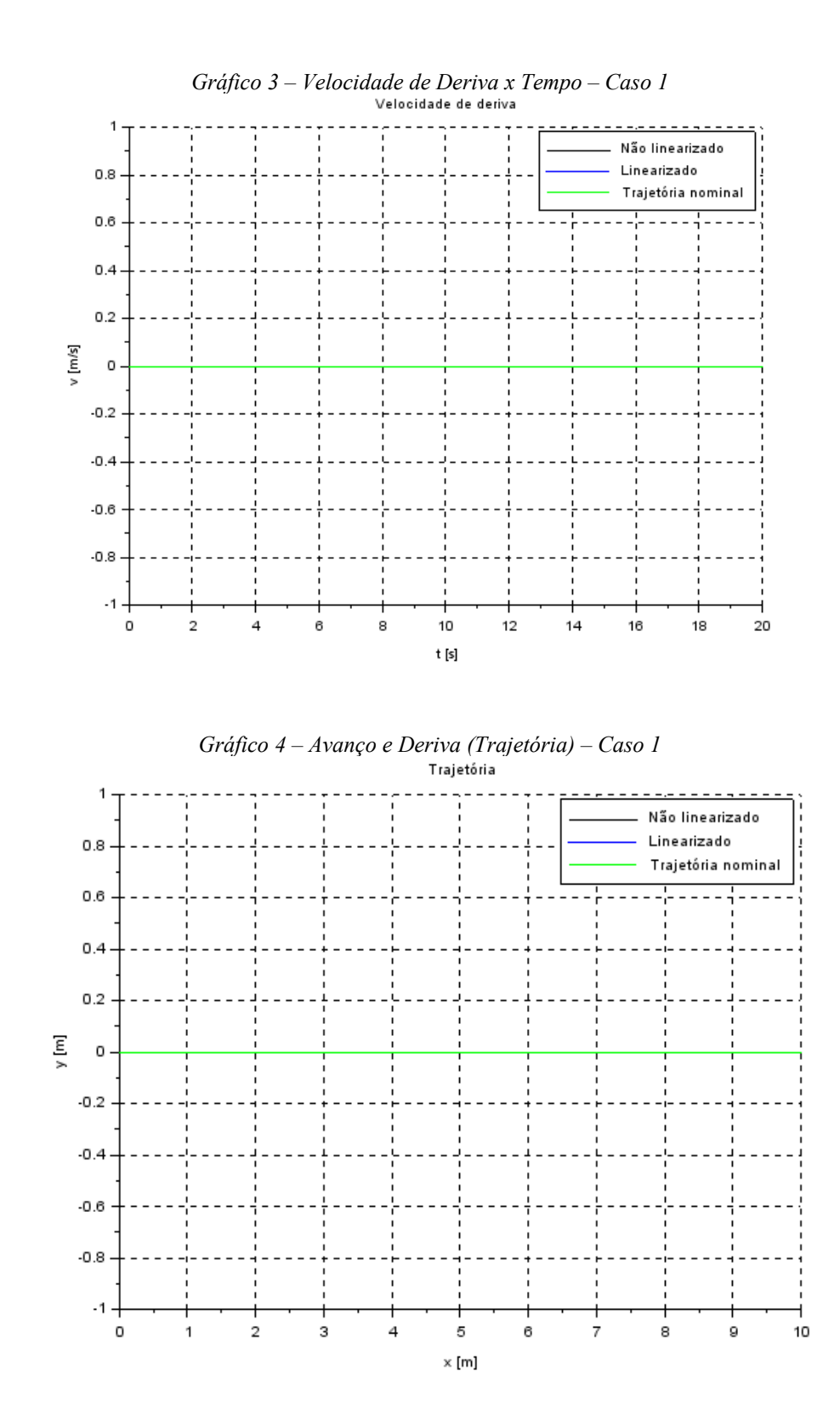

Observa-se que há uma diferença entre o sistema linearizado e não linearizado, como esperado, já que a linearização ocorre em torno do ponto de equilíbrio. Como os sistemas partem do repouso, há um tempo de acomodação até alcançarem a velocidade nominal esperada. Por conta desse tempo, observa-se o afastamento da trajetória nominal no início da simulação. Depois de cerca de 6 segundos, a diferença entre as posições permanece constante,

demonstrando um erro em regime permanente. Além disso, é possível verificar que o erro do sistema linearizado é menor que para o sistema não linearizado.

Para a velocidade de deriva, verifica-se que não há variação, já que o ponto de equilíbrio coincide com a condição inicial. Da mesma forma, a figura 4 demonstra que não há variação da coordenada y em relação a x.

### <span id="page-28-1"></span>**7.2. AVANÇO E DERIVA NÃO NULOS PARTINDO DO REPOUSO**

Considerando, agora, duas velocidades não nulas, a de avanço e de deriva com valores iguais a 0,5 m/s.

<span id="page-28-0"></span>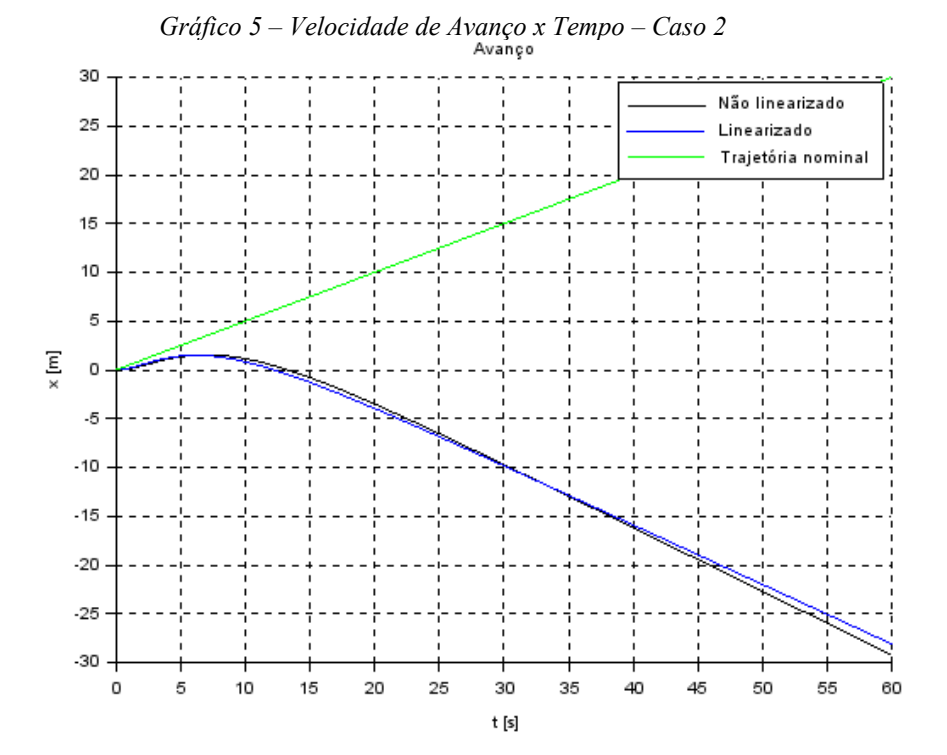

29

<span id="page-29-0"></span>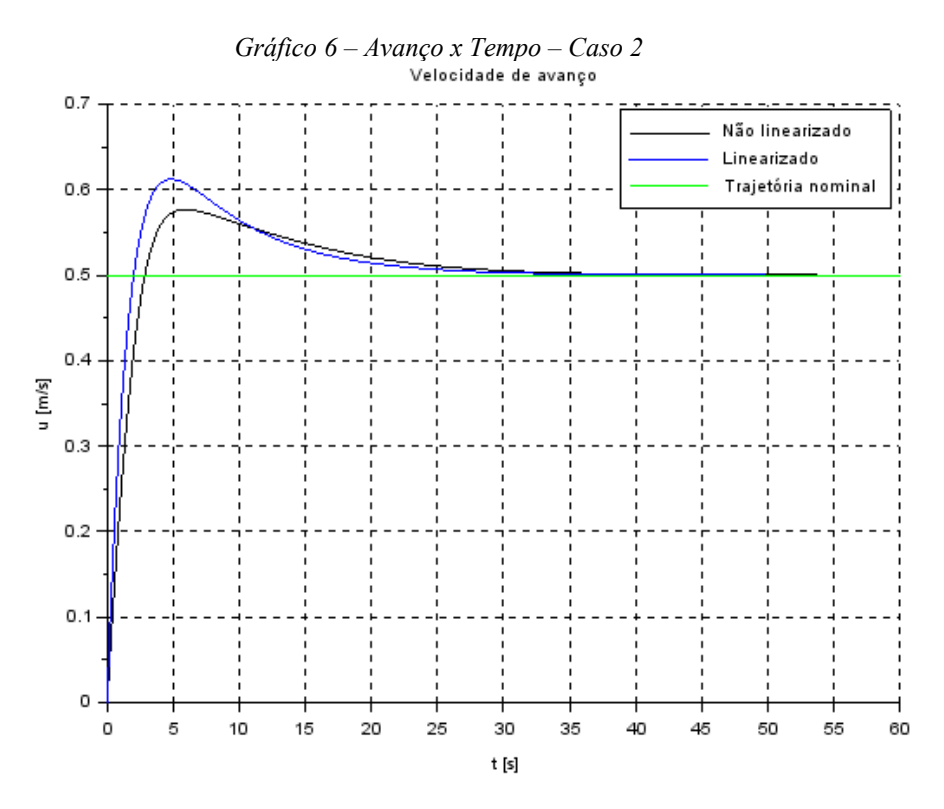

<span id="page-29-1"></span>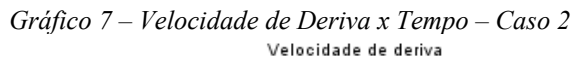

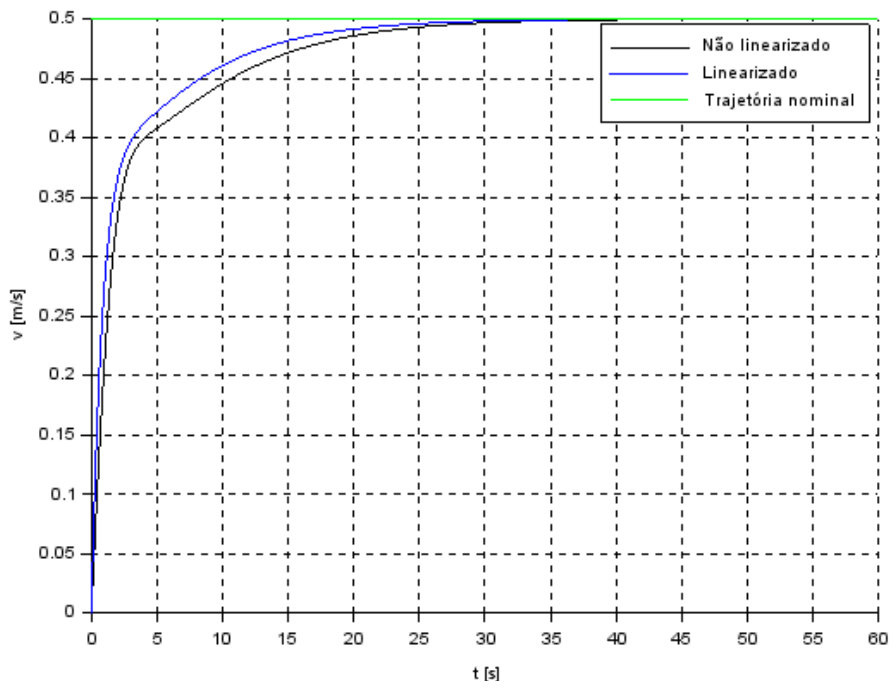

<span id="page-30-0"></span>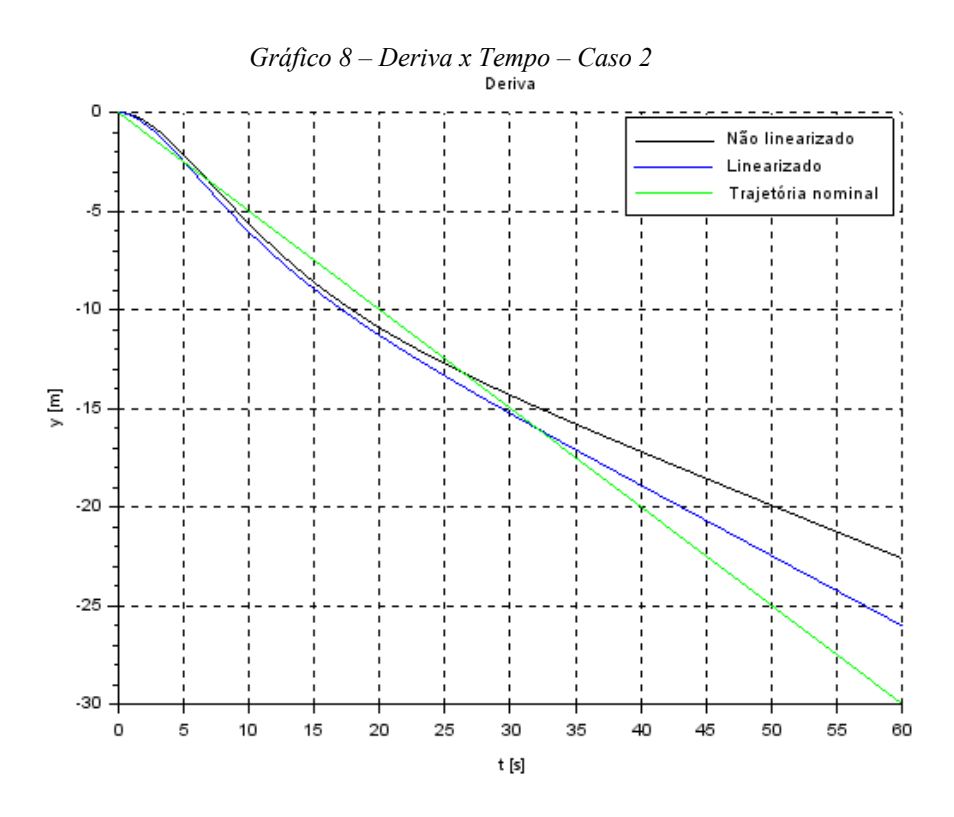

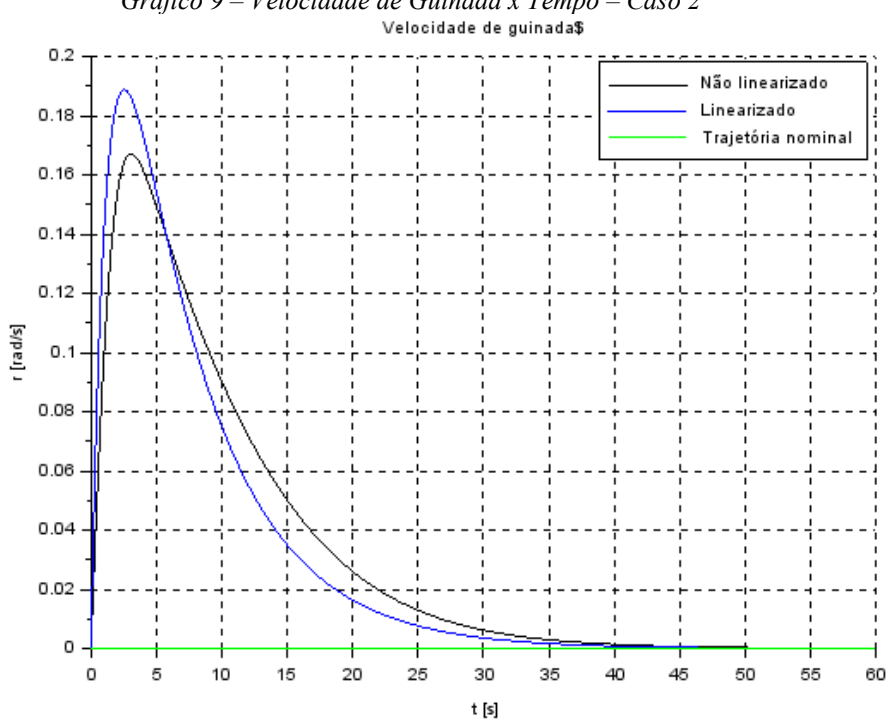

<span id="page-30-1"></span>*Gráfico 9 – Velocidade de Guinada x Tempo – Caso 2*

<span id="page-31-1"></span><span id="page-31-0"></span>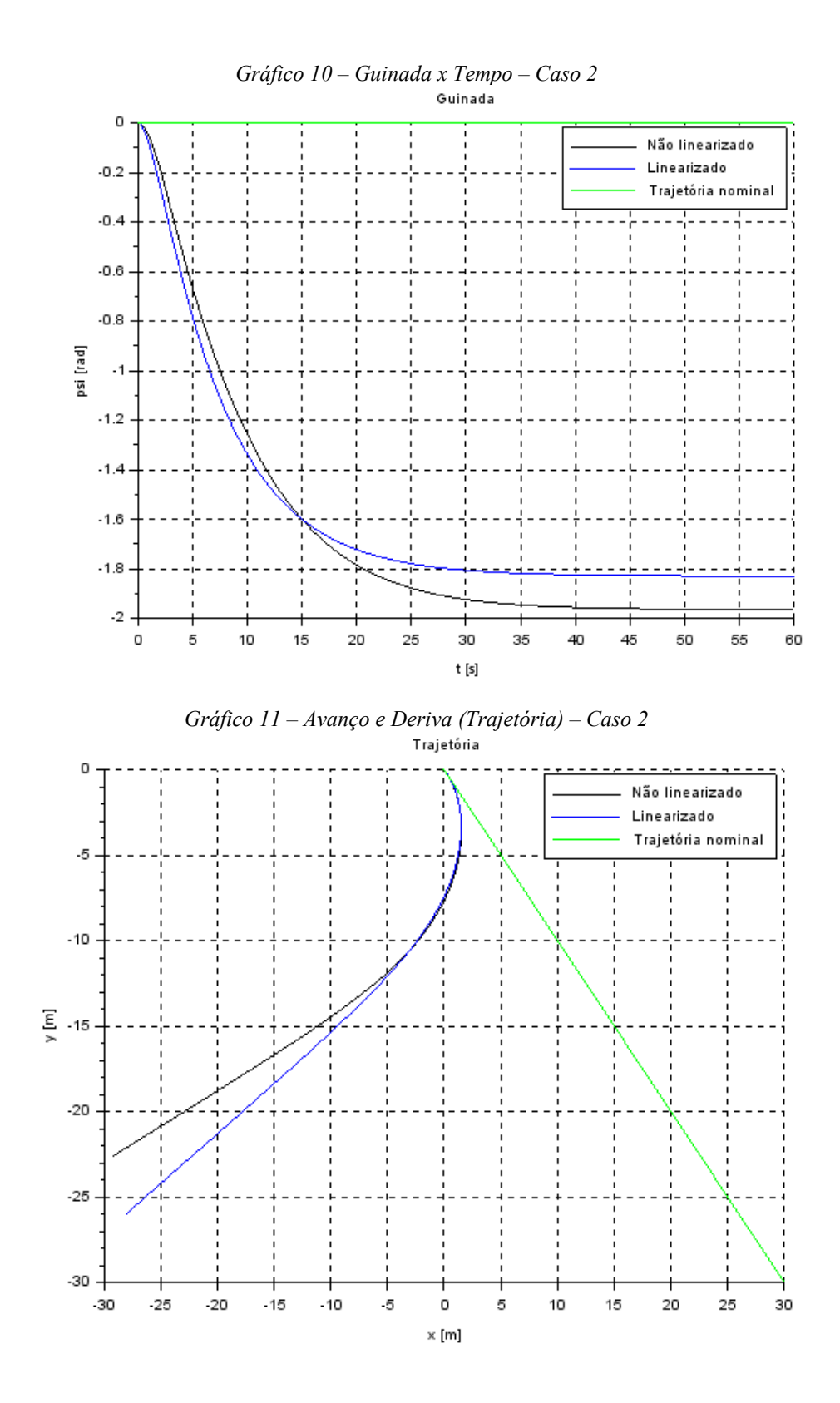

É possível observar que as trajetórias reais apresentam grande diferença da trajetória nominal pretendida. Isso ocorre por conta das condições iniciais não são iguais aos pontos de equilíbrio definidos. Além disso, a presença da velocidade de guinada impõe uma velocidade angular e rotação ao movimento, não estando presente nas condições iniciais e na trajetória nominal. Isso demonstra o acoplamento entre as variáveis de estado e como os movimentos estão intrinsecamente ligados.

Quando há movimento de avanço e deriva, isso induz o movimento de guinada, da mesma forma que o movimento de guinada produz efeito nos movimentos de avanço e deriva.

Apesar dos valores negativos de x, observa-se, da mesma forma que no caso anterior, que há erro em regime permanente, fazendo com que o sistema se comporte de forma similar ao esperado, entretanto com o sinal contrário. Novamente, isso está associado às condições iniciais consideradas, que diferem das condições impostas de equilíbrio.

Vale ressaltar que há inversão entre o sistema de coordenadas fixo ao submarino e o sistema de coordenadas inercial, causando assim o sinal negativo no movimento de deriva.

### <span id="page-32-1"></span>**7.3. AVANÇO E GUINADAS NÃO NULOS PARTINDO DO REPOUSO**

Considerando, agora, duas velocidades não nulas, a de avanço e de guinada com valores iguais a 0,5 m/s e 0,5 rad/s respectivamente.

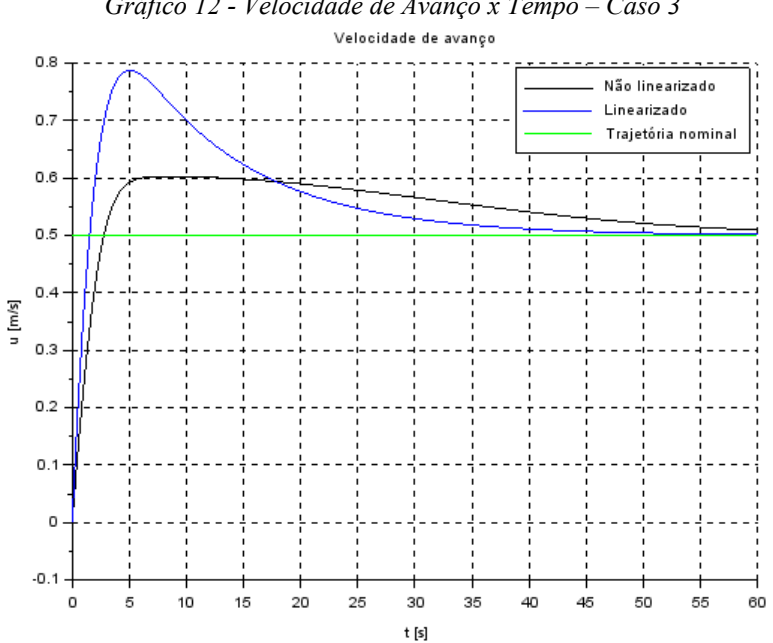

<span id="page-32-0"></span>*Gráfico 12 - Velocidade de Avanço x Tempo – Caso 3*

<span id="page-33-0"></span>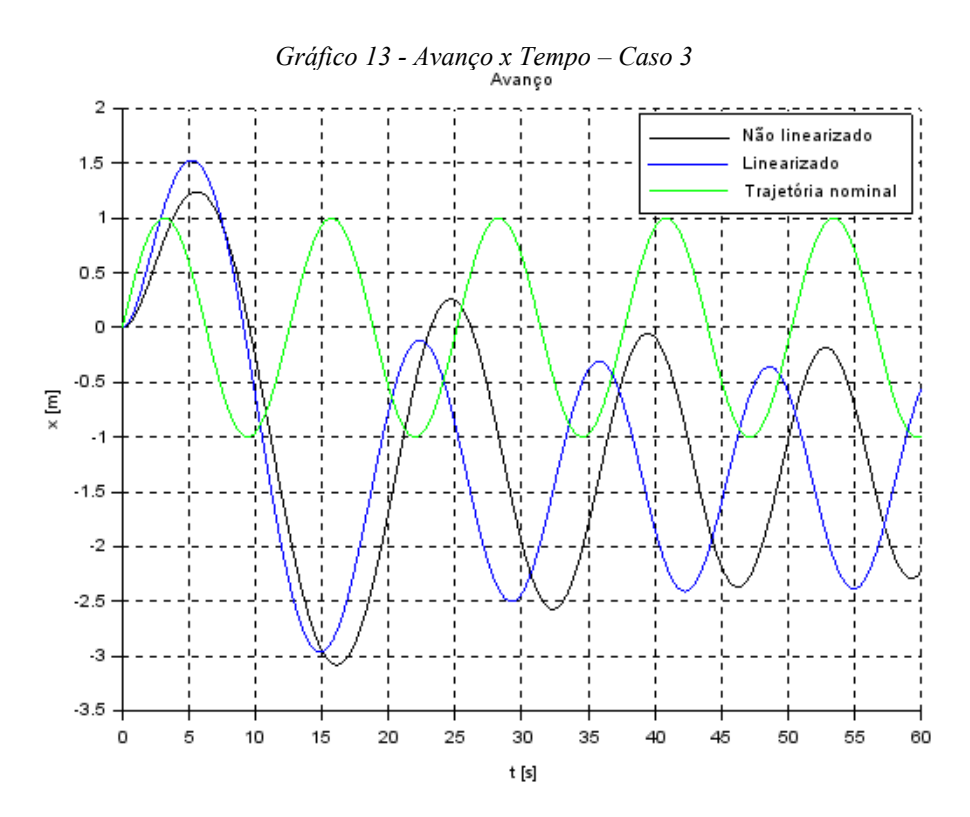

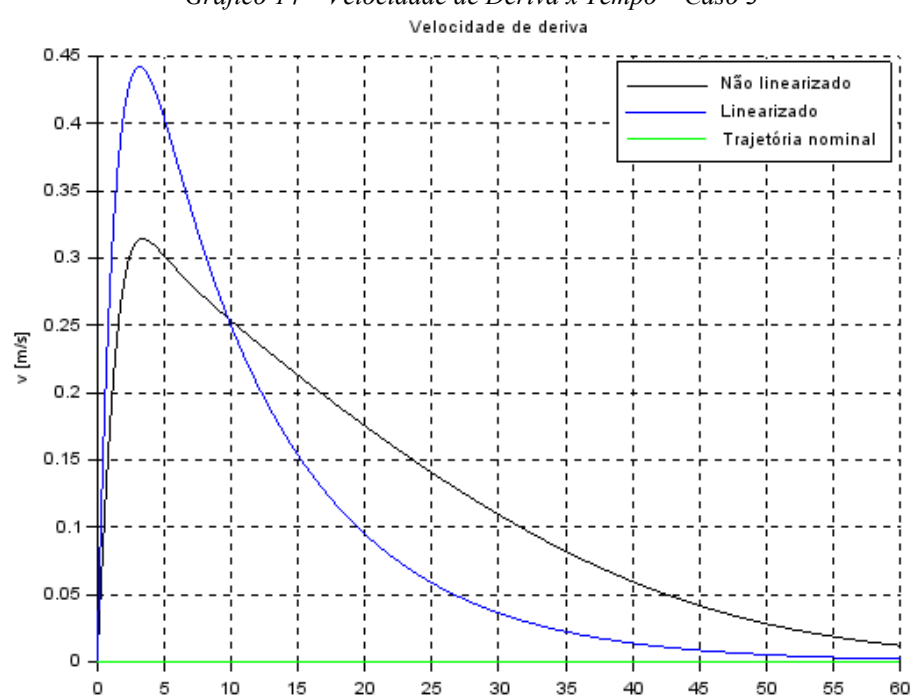

t $[\mathsf{s}]$ 

<span id="page-33-1"></span>*Gráfico 14 – Velocidade de Deriva x Tempo – Caso 3*

<span id="page-34-1"></span>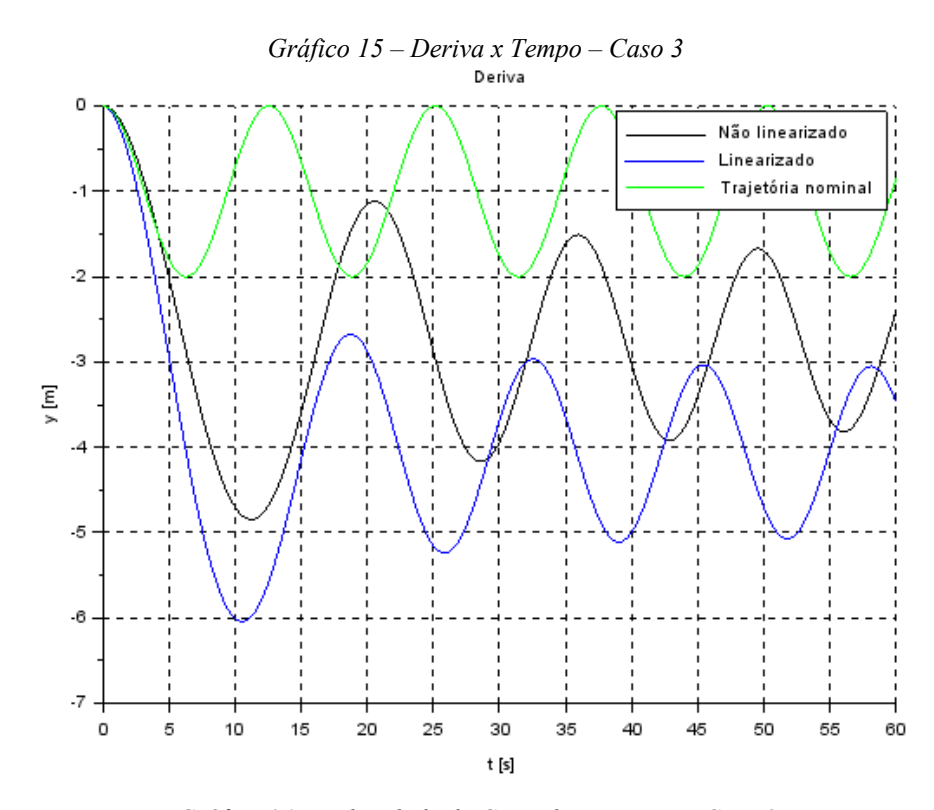

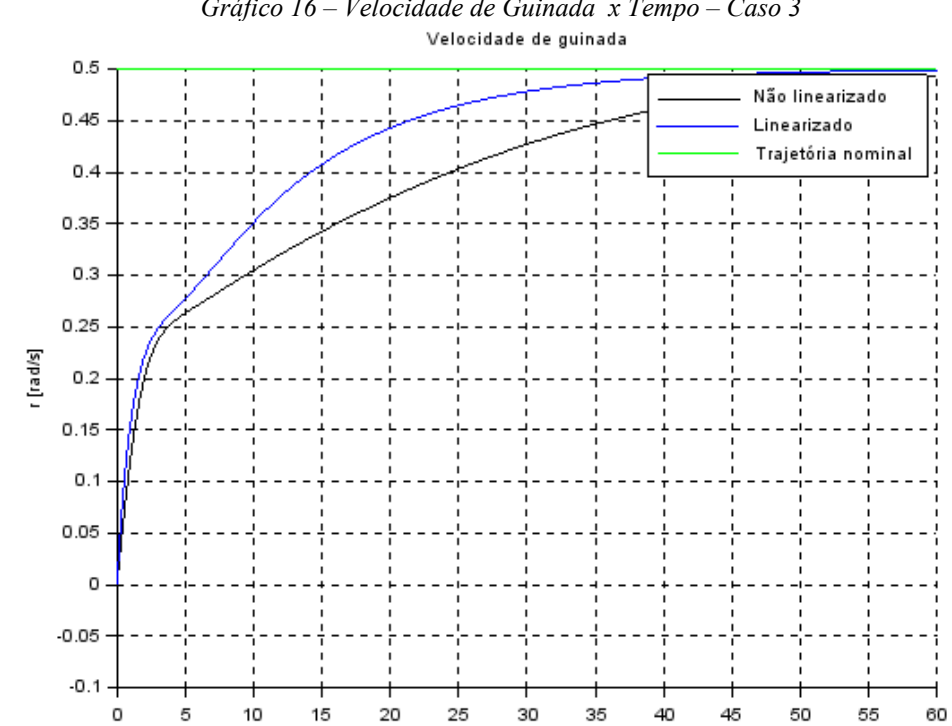

 $\mathfrak{t}\left[\mathfrak{s}\right]$ 

<span id="page-34-0"></span>*Gráfico 16 – Velocidade de Guinada x Tempo – Caso 3*

<span id="page-35-1"></span><span id="page-35-0"></span>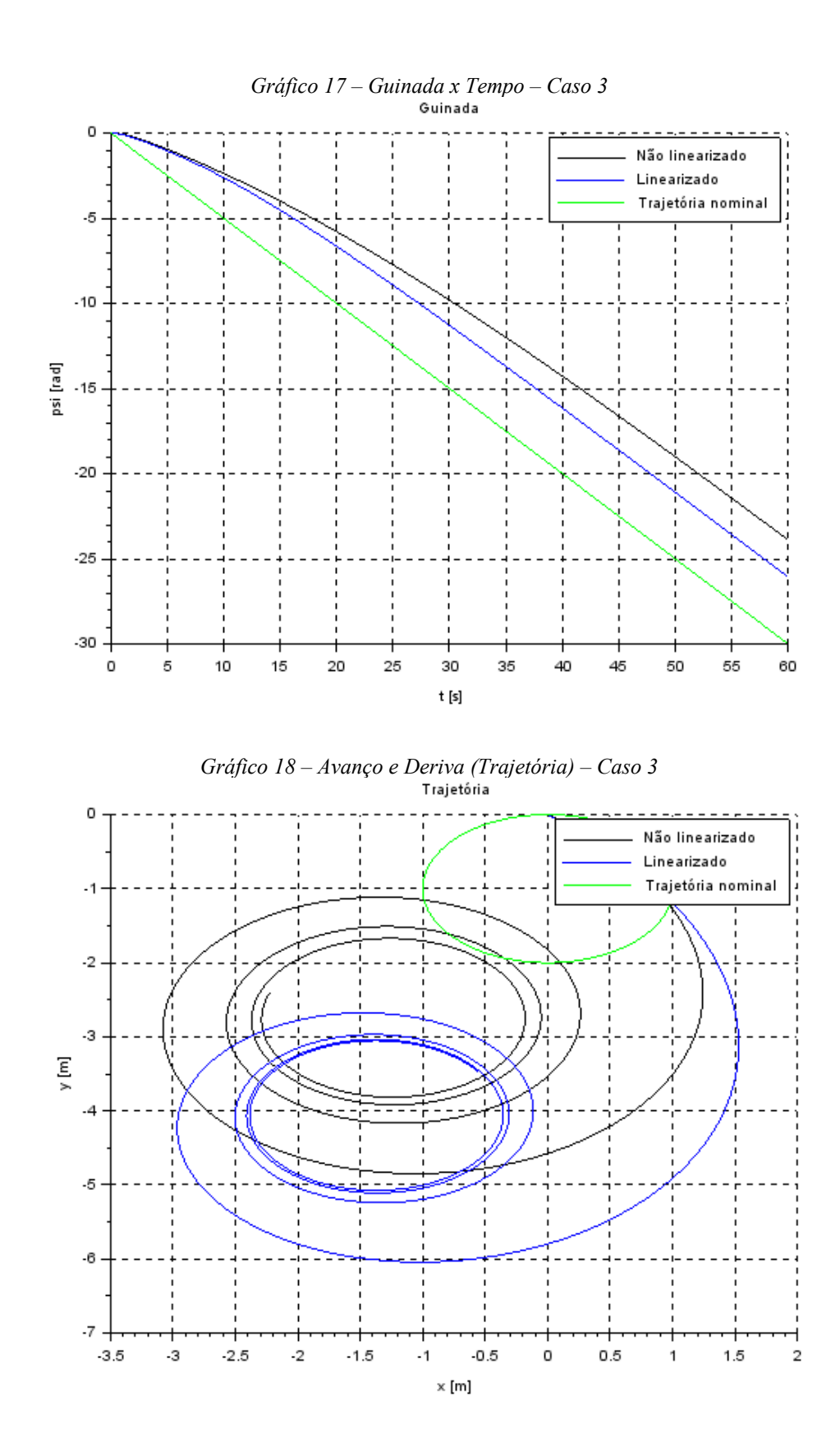

Quando se analisa o gráfico 18, referente à trajetória do ROV, percebe-se um comportamento comum de em todos os casos o caminho percorrido ser uma elipsoide, o que indica que apesar das condições iniciais impostas, o sistema caminha para se comportar de acordo com a trajetória.

No entanto, até que se acomodem em uma trajetória elipsoide, o ROV oscila em y para valores negativos, gráfico 15. Indicando o movimento de deriva induzido.

## <span id="page-36-1"></span>**7.4. VELOCIDADES NÃO NULAS PARTINDO DO REPOUSO**

Para este caso, considerou-se o movimento com as três velocidades consideradas, com valores iguais a 0,5 m/s para as velocidades lineares, e 0,5 rad/s para a velocidade angular.

<span id="page-36-0"></span>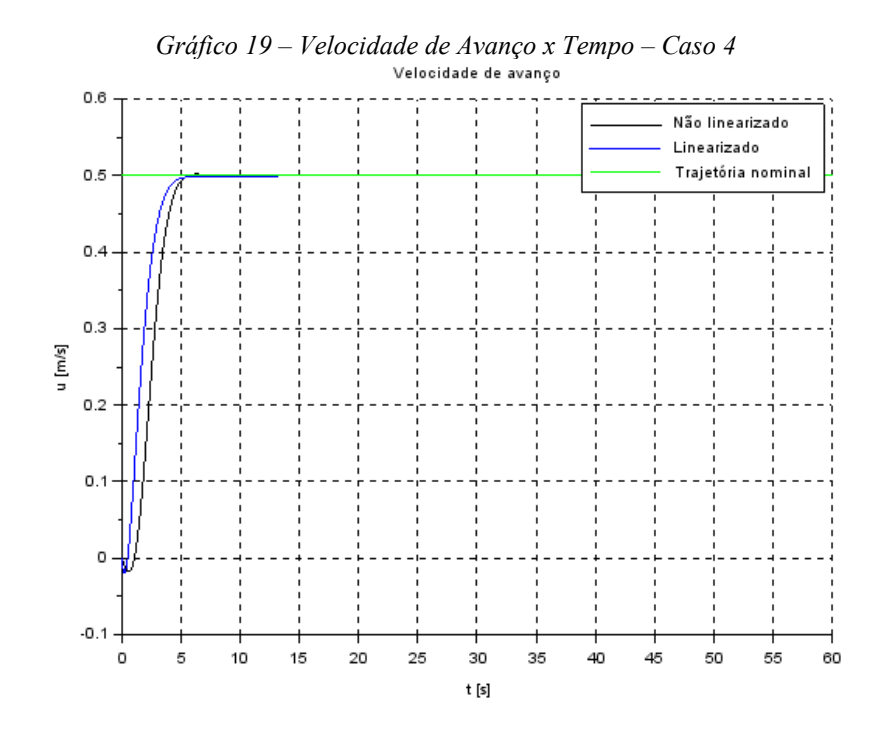

<span id="page-37-0"></span>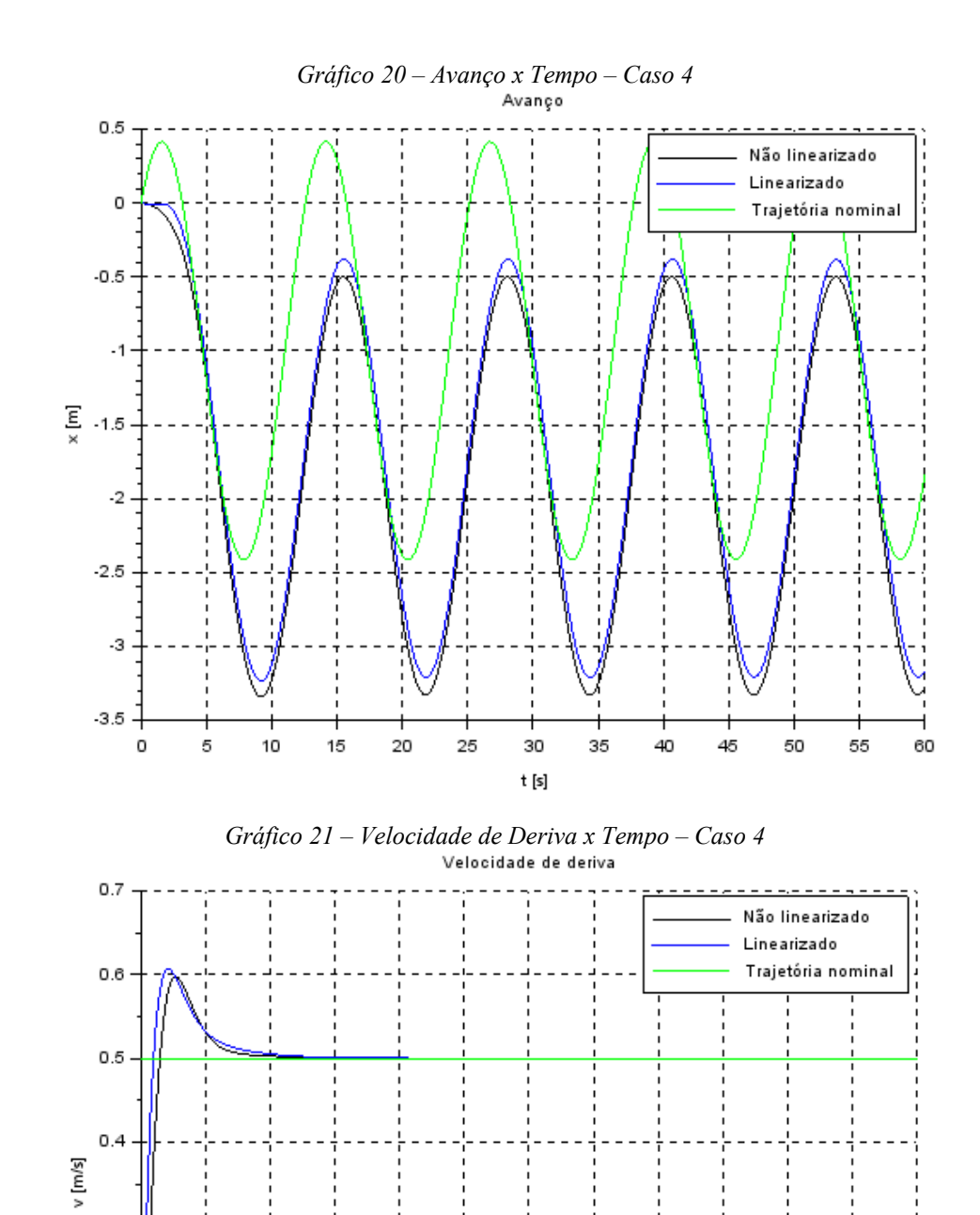

<span id="page-37-1"></span> $0.3$ 

 $0.2$ 

 $0.1$ 

 $\circ$ 

o

5

10

 $15\,$ 

20

25

30

 $\mathfrak{t}\left[\mathsf{s}\right]$ 

35

40

45

50

60

55

<span id="page-38-0"></span>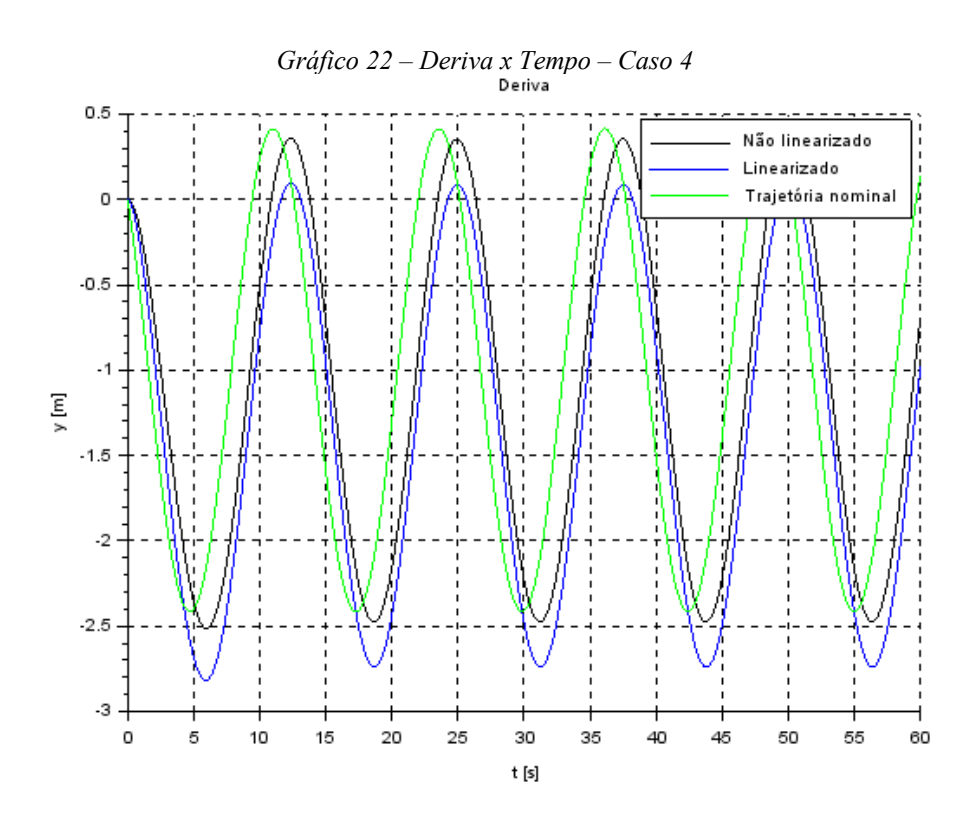

<span id="page-38-1"></span>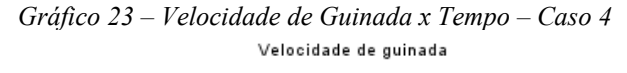

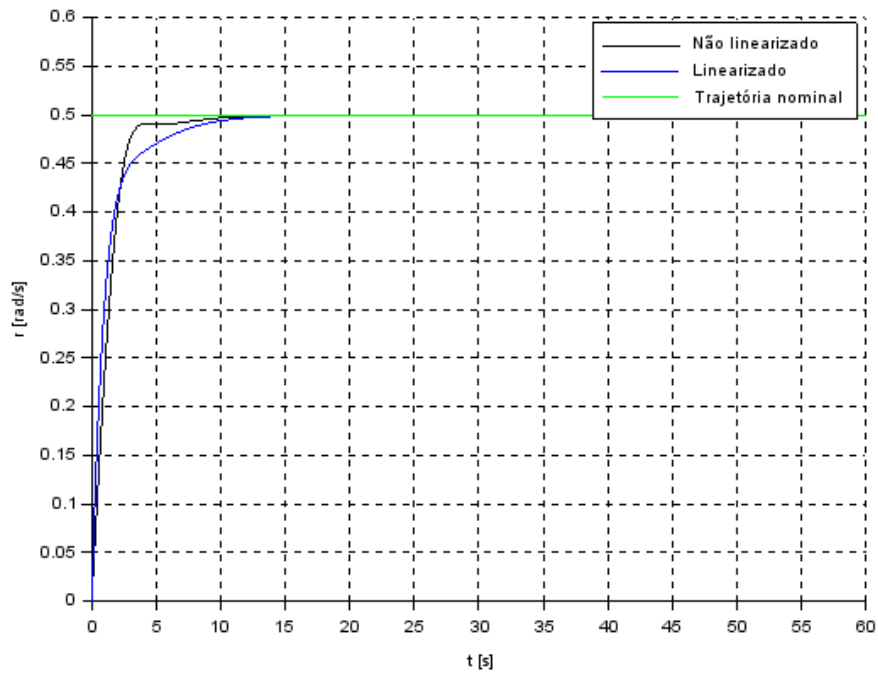

<span id="page-39-1"></span><span id="page-39-0"></span>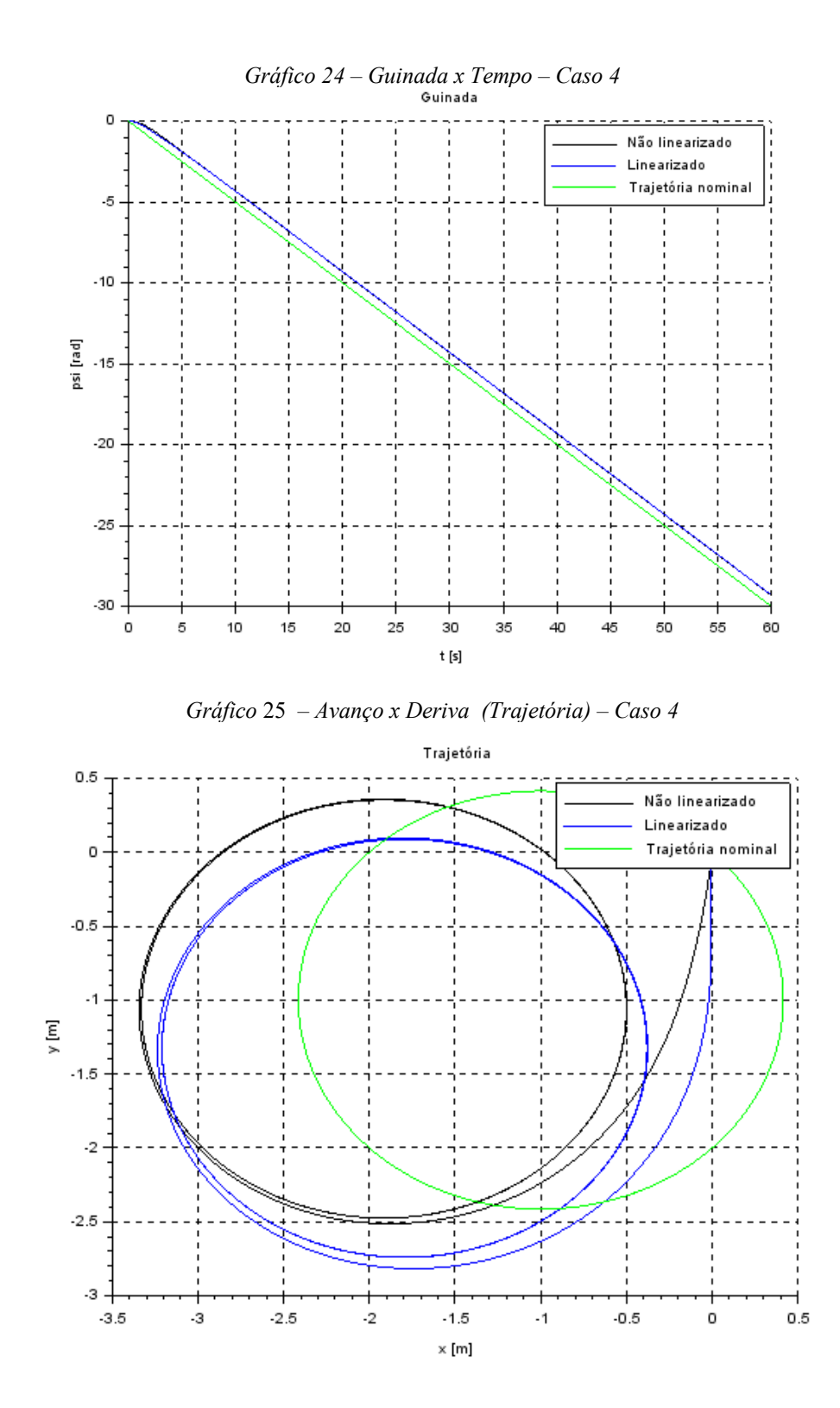

Nesse caso, percebe-se uma maior proximidade com as trajetórias e velocidades nominais. As velocidades, partindo do repouso, demonstram pequeno tempo de acomodação e sem erros de regime permanente.

As posições apresentam discrepâncias entre si, entretanto, isso ocorre pelos motivos já citados. Com as três velocidades presentes, o acoplamento das variáveis resulta nos erros

obtidos, além das diferenças entre condições iniciais e as velocidades impostas. Da figura 24 observa-se que o ROV percorre uma trajetória circular, distanciando-se um pouco da trajetória nominal, mas uma vez atingido o equilíbrio, não há mais o distanciamento.

### <span id="page-40-1"></span>**7.5. AVANÇO E GUINADAS NÃO NULOS PARTINDO DO REPOUSO**

Para este caso, foram consideradas somente a velocidades de avanço e de guinada, com valores, respectivamente, de 1 m/s e 0,5 rad/s.

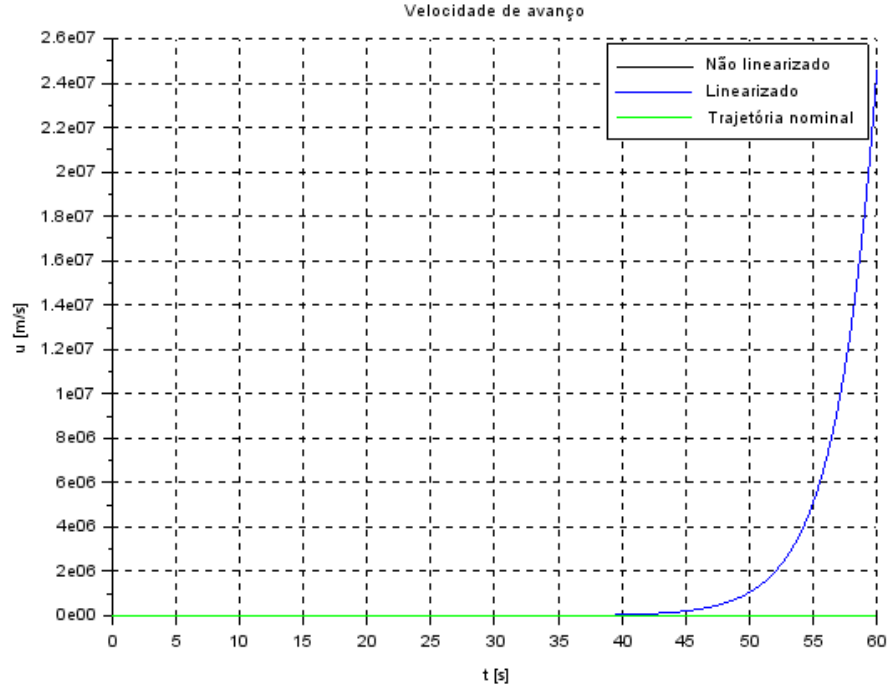

<span id="page-40-0"></span>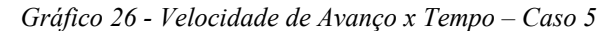

<span id="page-41-0"></span>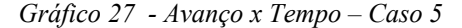

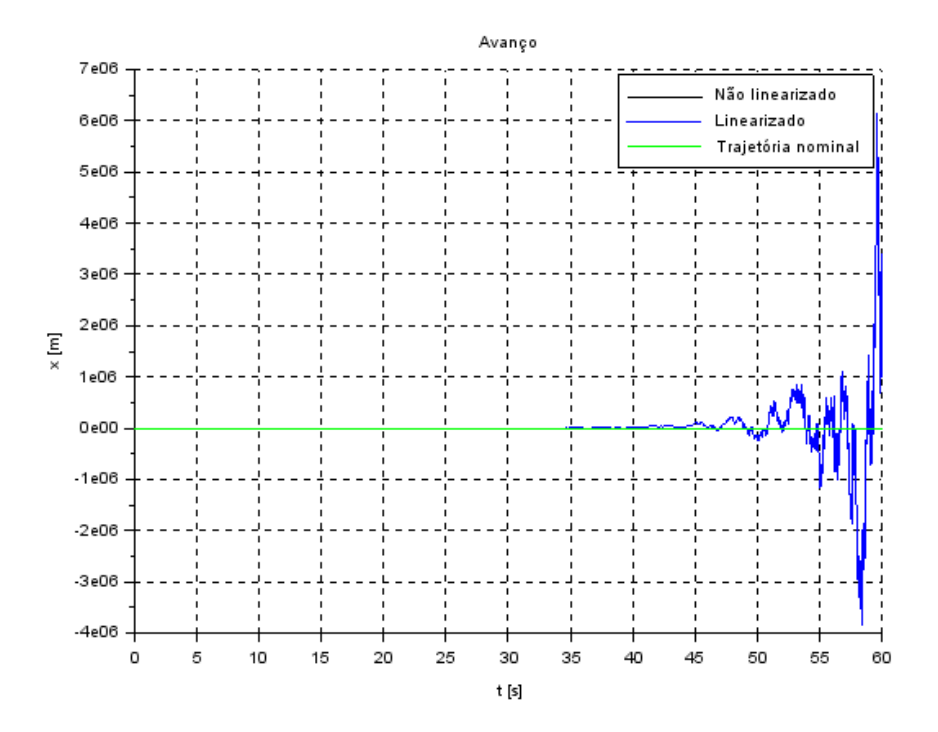

Dos gráficos 26 e 27 acima já é possível observar que para as condições propostas neste caso o ROV apresenta divergência ao final da simulação. Dessa maneira, esses pontos de equilíbrio representam um ponto instável, como será demonstrado posteriormente no presente trabalho.

## <span id="page-41-1"></span>**8. DOMÍNIO DA FREQUÊNCIA**

A abordagem mais comumente utilizada em análise de sistemas dinâmicos é a análise no domínio da frequência. Para isso, deve-se fazer a transferência do domínio do tempo para o da frequência. O estudo da estabilidade é possível de ser explorado a partir da análise do sistema no domínio da frequência.

#### <span id="page-41-2"></span>**8.1. TRANSFORMADAS DE LAPLACE**

A transferência entre domínios é feita pela transformada de Laplace, definida por

$$
L[f(t)] = \int_{-\infty}^{+\infty} f(t) e^{-st} dt = F(s)
$$

Em que  $s = \sigma + \omega i$  e  $i = \sqrt{-1}$  é a variável complexa.

A Transformada de Laplace apresenta uma séria de propriedades. Partindo das matrizes do espaço de estados já definidas e das propriedades da Transformada, obtém-se o sistema dinâmico no domínio da frequência, sendo

$$
Y(s) = CX(s) + DU(s)
$$
  
\n
$$
\Phi(s) \triangleq (sI - A)^{-1}
$$
\n(23)

Em que as matrizes A, C e D são as matrizes do espaço de estados. A matriz Y é a matriz de saída do sistema, enquanto I é a matriz identidade. A matriz *Φ* é definida como matriz de transição.

Desse modo, obtém-se

$$
X = \Phi B U - \Phi x(0)
$$
  
Y = CX + DU (24)

Verificando que o sistema dinâmico no domínio da frequência é dado por equações algébricas, em contraposição das equações diferenciais do domínio do tempo.

### <span id="page-42-0"></span>**8.2. FUNÇÃO DE TRANSFERÊNCIA**

Em sequência, pode-se obter as funções de transferência do sistema.

O modelo do veículo submersível não-tripulado é caracterizado como MIMO ("*Multiple Input – Multiple Output*"), já que apresenta três entradas e três saídas. As entradas serão as forças e os momentos de propulsão e as saídas são as variáveis de velocidade de avanço (*u*), deriva (*v*) e guinada (*r*). Já que cada função de transferência relaciona uma única entrada com uma única saída, o sistema em questão requer 9 funções de transferência, Gij, compondo os termos da matriz das funções de transferência. A forma matricial que o sistema pode ser representado segue

$$
\begin{bmatrix}\n\frac{\partial u}{\partial v} \\
\frac{\partial v}{\partial r}\n\end{bmatrix} =\n\begin{bmatrix}\nG_{11} & G_{12} & G_{13} \\
G_{21} & G_{22} & G_{23} \\
G_{31} & G_{32} & G_{33}\n\end{bmatrix}\n\cdot\n\begin{bmatrix}\n\frac{\partial F_{pu}}{\partial F_{pv}} \\
\frac{\partial F_{pv}}{\partial T_{pr}}\n\end{bmatrix}
$$
\n(25)

#### <span id="page-43-0"></span>**8.3. POLOS E ZEROS DO SISTEMA**

Uma vez conhecida a função de transferência do sistema, é possível encontrar, a partir dela, seus zeros e polos. Para o estudo de estabilidade, entretanto, apenas os segundos serão analisados. Para se obter os primeiros, deve-se igualar o numerador de tal função a zero e, uma vez encontradas as raízes do sistema, elas serão seus zeros. Para o cálculo dos segundos, por sua vez, deve-se igualar o denominador da função a zero, de modo a se obter a equação característica do sistema.

A resolução de ambas as equações foi efetuada no programa *Scilab* e o código utilizado para tanto pode ser encontrado no apêndice deste relatório.

As raízes da equação característica são de extrema importância para a análise da estabilidade do sistema, principalmente o sinal da parte real das raízes.

No caso do ROV estudado, o sistema é de ordem seis. Dessa maneira, apresentará seis polos, que dependem das velocidades de avanço, deriva e guinada definidos para serem os pontos de equilíbrio.

## <span id="page-43-1"></span>**9. ANÁLISE NO DOMÍNIO DA FREQUÊNCIA**

Para realizar-se as análises no domínio da frequência, como estabilidade, resposta do sistema a uma entrada degrau e Diagramas de Bode, deve-se, como já citado, para o caso do ROV escolher as velocidades que serão os pontos de equilíbrio do sistema linearizado. Tais pontos afetam diretamente a resposta do sistema, como já exposto nas simulações anteriores.

Dessa forma, definindo tais pontos, obtém-se as funções de transferência do sistema e, assim, pode-se fazer as análises no domínio da frequência.

#### <span id="page-43-2"></span>**9.1. ANÁLISE DE ESTABILIDADE**

A estabilidade pode ser abordada por dois métodos, analisando os polos do sistema ou pelo critério de Routh-Hurwitz, em que os dois devem resultar na mesma análise.

Considerando, então, o ponto de operação em que a velocidade avanço é igual a  $u = 0.5$ m/s, e velocidade de deriva igual a  $v = 0.5$  m/s.

#### <span id="page-44-1"></span>**9.1.1. Polos do Sistema**

Para a análise da estabilidade do sistema a partir dos polos do sistema, o necessário é ter conhecimento da equação característica, denominador das funções de transferência, que é a mesma para todas. Assim, obteve-se a seguinte equação característica (26), e portanto, têm-se os seguintes polos apresentados na Tabela 2:

$$
s^{6} + 1,8650239 * s^{5} + 0,9843779 * s^{4} + 0,1102779 * s^{3}
$$
 (26)

<span id="page-44-0"></span>

| <b>Polos</b> |  |  |  |  |
|--------------|--|--|--|--|
|              |  |  |  |  |
|              |  |  |  |  |
|              |  |  |  |  |
|              |  |  |  |  |
|              |  |  |  |  |
|              |  |  |  |  |
|              |  |  |  |  |

*Tabela* 2 *– Descrição numérica dos polos do sistema para u = v = 0,5 m/s*

Conforme pode-se observar na Tabela 2, os polos são todos reais puros, com três polos na origem, enquanto os outros três apresentam a parte real negativa. Por não apresentar nenhum polo com parte real positiva, o sistema não é instável. Entretanto, a presença dos polos em 0, caracteriza o sistema como marginalmente estável. Isso foi possível verificar no caso estudado anteriormente, em que para uma condição de operação (*u* = 1,0 m/s e *r* = 0,5 rad/s), o sistema apresentou divergências nas simulações.

#### <span id="page-44-2"></span>**9.1.2. Critério de Routh-Hurwitz**

Novamente partindo da equação característica encontrada (26), observa-se que os coeficientes expostos são positivos e diferentes de zero. Entretanto, os coeficientes que multiplicam as variáveis elevadas ao quadrado, a primeira e a zero não aparecem na equação, mas não devem ser esquecidos. Tais coeficientes são iguais a 0. Pelo critério de Routh-Hurwitz, a presença de tais coeficientes implica na existência de uma ou mais raízes com parte real positiva, resultando em um sistema que não é estável.

Como já foi observado pelos polos no item anterior, não há nenhuma raiz no semiplano real positivo, porém, existem os polos nulos, que, de fator, caracterizam o sistema como marginalmente estável, não sendo estável.

Ainda assim, desenvolvendo a tabela de Routh-Hurwitz (Tabela 3), obtém-se

| $s^6$ | 1,000 | 0,984 | 0,000 |
|-------|-------|-------|-------|
| $s^5$ | 1,865 | 0,110 | 0,000 |
| $s^4$ | 0,925 | 0,000 | 0,000 |
| $s^3$ | 0,110 | 0,000 | 0,000 |
| $s^2$ | 0,000 | 0,000 | 0,000 |
| $s^1$ | 0,000 | 0,000 | 0,000 |
| $s^0$ | 0,000 | 0,000 | 0,000 |

<span id="page-45-0"></span>*Tabela* 3 *– Tabela de Routh-Hurwitz*

Da tabela, verifica-se que não há mudança de sinal na primeira coluna e, pelo critério, demonstrando que o sistema pode ser estável. Novamente, entretanto, deve-se ressaltar os coeficientes iguais a zero que não estão explícitos na equação característica, mas que são responsáveis por tornar o sistema marginalmente estável.

## <span id="page-45-1"></span>**9.2. ANÁLISE DA RESPOSTA AO DEGRAU**

A resposta ao degrau indicara o surgimento de uma força inicialmente nula. No caso do ROV, é importante modelar para entender como o corpo reage ao acionamento de propulsores, por exemplo.

Nas simulações realizadas, foram analisadas tanto a resposta da velocidade (u) como do deslocamento (x), uma vez que a variável da velocidade é encontrada, apenas é necessário integrar para obter o deslocamento e realizar a análise. Os gráficos 28 e 29 representam respectivamente a resposta da velocidade para a entrada e uma força Fpu e a resposta do deslocamento para a entrada da mesma força.

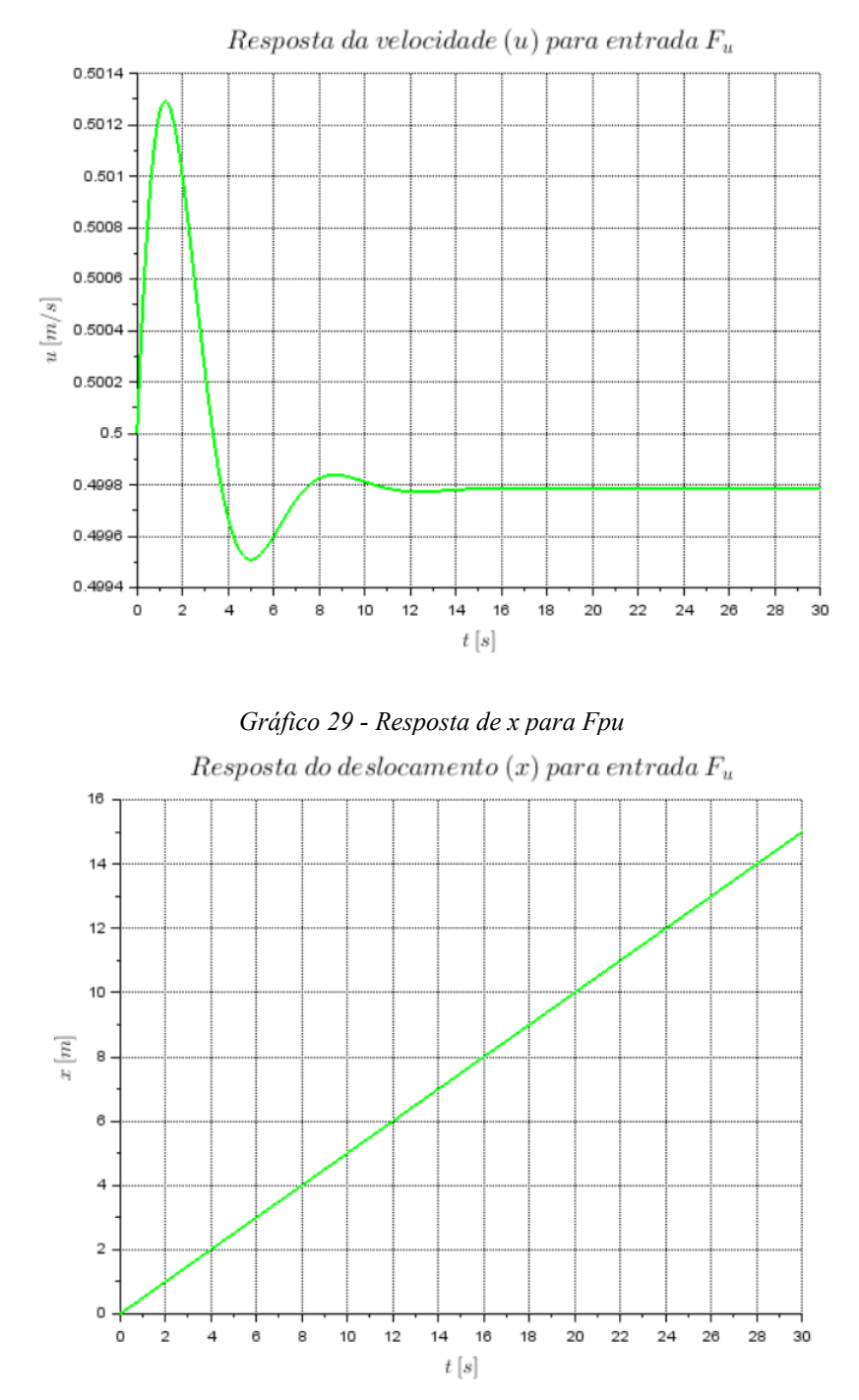

<span id="page-46-1"></span><span id="page-46-0"></span>*Gráfico 28 - Resposta de u para Fpu*

O gráfico 28 corresponde a resposta da velocidade, a partir de sua análise gráfica é possível extrair algumas conclusões. A partir do momento de entrada da força o ROV demora 1,5 segundos para atingir o ponto máximo, também denominado tempo de pico. A duração desse tempo é influenciada pelo meio aquático em que o corpo se encontra, o que implica nas forças e inércias presentes.

Além do tempo de pico, a partir do gráfico de velocidade é possível identificar o sobressinal. Em  $t = 1,5s$ , a velocidade é máxima e equivale a  $Mp = 0,5013$  m/s. Uma vez que a velocidade nominal é de 0,5 m/s, o aumento é de 0,26%, um acréscimo baixo, indicando baixa sensibilidade da velocidade a entrada da força.

Por fim, após esse curto período de sobressinal, o ROV tende a se estabilizar. O tempo de acomodação observado é de 10 segundos, quando ele se estabiliza em uma velocidade igual a 0,4998 m/s. Esse tempo deve ser levado em consideração em casos práticos, pois quando operado, o ROV necessita esperar esse tempo para então realizar as tarefas necessárias.

Analisando o gráfico 29, o polo está na origem, mas o sistema é estável. Mesmo a resposta crescendo continuamente por causa do degrau imposto no início da simulação.

#### <span id="page-47-0"></span>**9.3. DIAGRAMAS DE BODE**

Em casos em que o sistema dinâmico trabalhado é linear, a resposta a uma entrada harmônica em regime permanente possui mesma frequência que o sinal de entrada e amplitude diferente, além da presença de uma defasagem sobre ele. Geralmente, ambas dependem da frequência. Assim, os diagramas de Bode nada mais representam que essa relação; são gráficos que relacionam a amplitude e a defasagem de determinado sinal de saída em função de sua frequência.

A razão de amplitude, como é chamado o fator responsável pela multiplicação da amplitude de entrada a fim de se obter a de saída, é comumente representada pela letra G e é apresentada em decibéis (dB), de modo que a seguinte conversão de unidades é realizada sobre ela:

$$
G(jw) = 20 \log |G(jw)|
$$

Essa conversão é realizada, pois a escala logarítmica permite melhor visualização gráfica dos resultados obtidos.

A defasagem, por sua vez, é calculada a partir do arco tangente da parte imaginária de G(jw) pela parte real de G(jw), ou seja:

$$
\mathcal{B} = \tan^{-1} \left( \frac{I(G(jw))}{R(G(jw))} \right)
$$

O programa *Scilab* possui em sua biblioteca uma função que, a partir da representação de um sistema na forma matricial, constrói seus respectivos diagramas de Bode.

Para o ROV podem ser obtidos 9 diagramas de Bode, já que cada diagrama representa a relação entre uma entrada e uma saída e, a partir destes, é possível obter as informações a respeito do comportamento do sistema.

Escolheu-se analisar os diagramas de Bode envolvendo a velocidade de avanço como saída, para as três entradas do sistema. Essa escolha deve-se por considerar que a variável da velocidade de avanço é a saída mais importante no estudo das funções do ROV. Além disso, essa saída se relaciona mais fortemente com as entradas que as outras, dessa forma, variações nas entradas causam variações mais significativas na saída escolhida.

Por escolher a mesma saída para todos os diagramas expostos a seguir, os casos apresentam a mesma frequência natural. Entretanto, cada caso apresenta um ganho e um ângulo de fase, já que o ROV apresenta comportamentos distintos para cada entrada, resultando em respostas diferentes.

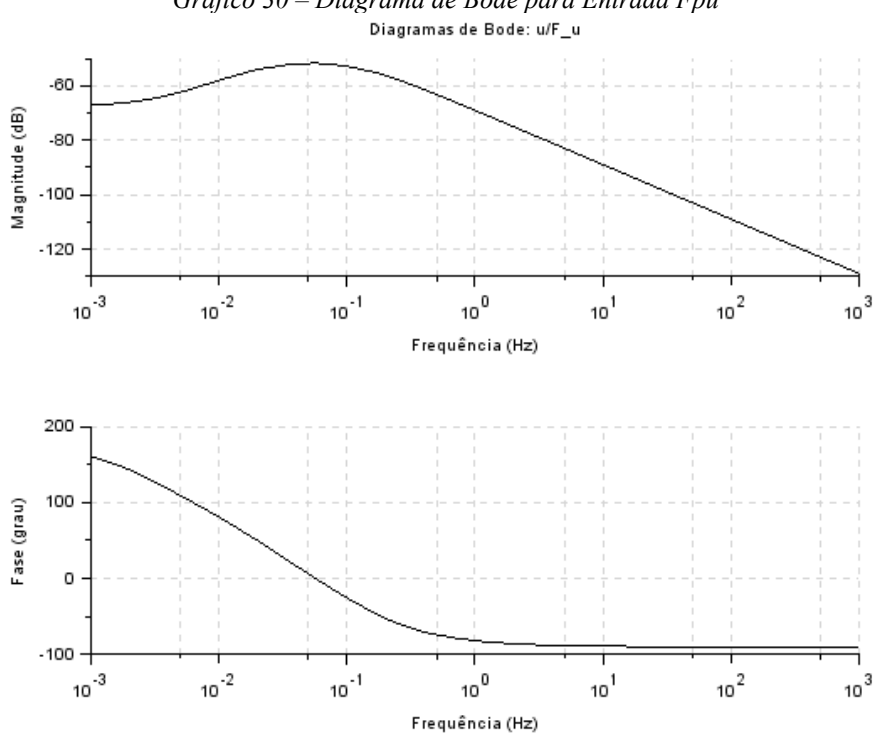

<span id="page-48-0"></span>*Gráfico 30 – Diagrama de Bode para Entrada Fpu*

<span id="page-49-1"></span><span id="page-49-0"></span>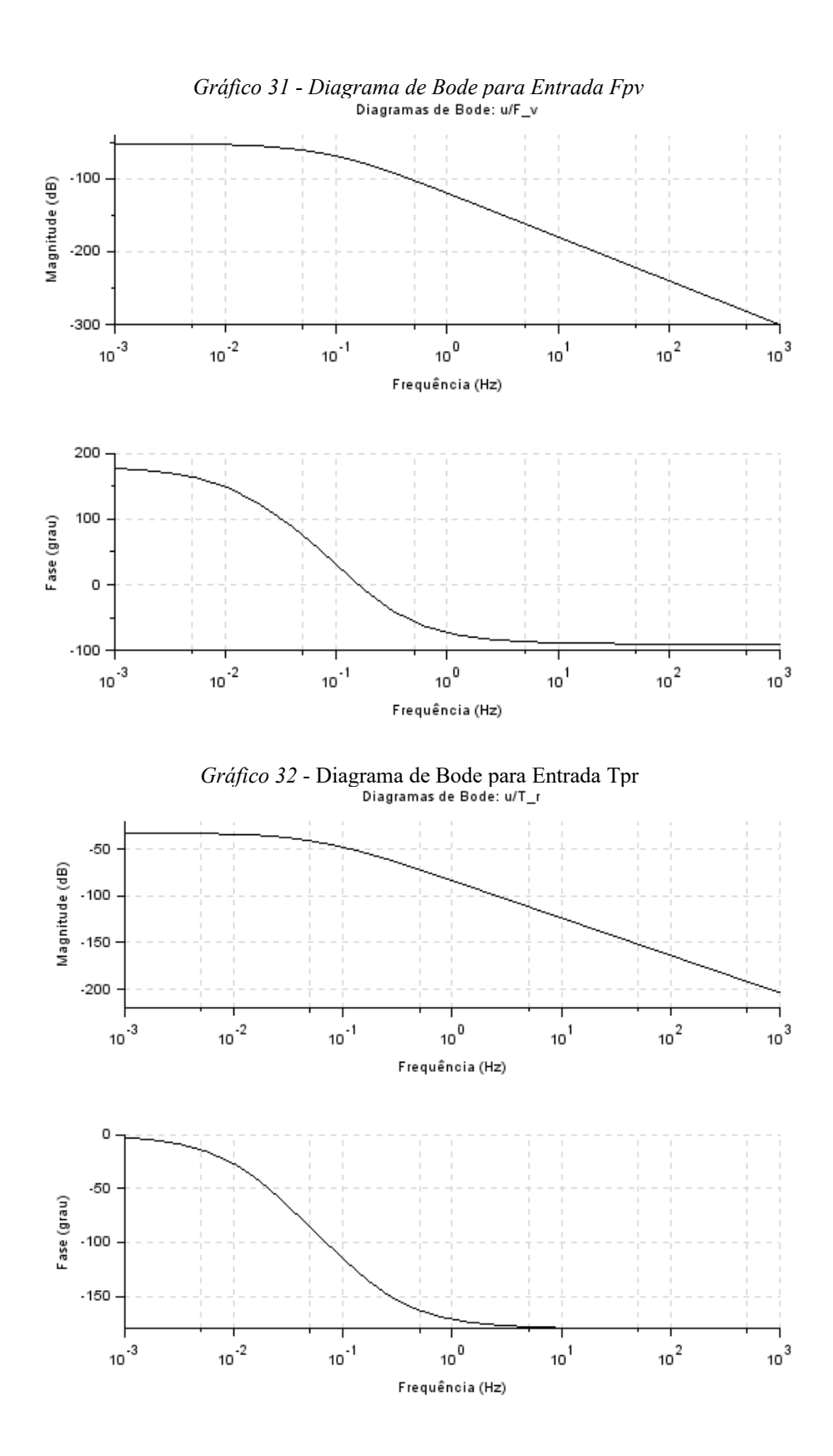

### <span id="page-50-0"></span>**10. CONCLUSÕES**

As simulações no domínio do tempo do modelo linearizado do veículo remotamente operado (ROV) e a comparação com o respectivo modelo não linearizado possibilitou a análise do comportamento do sistema, partindo de diferentes condições iniciais, trazendo resultados que assemelham ao esperado, ao mesmo tempo que demonstrando divergências relacionadas à mudança do sistema de coordenadas e condições nominais.

Algumas simulações demonstraram desvios das trajetórias nominais pretendidas. Desvios tais que mostravam-se constantes após algum tempo de simulação, caracterizando um erro em regime permanente.

A linearização em torno de pontos de equilíbrio faz com que a matriz dinâmica A seja diferente para cada ponto de operação definido. Mudando a matriz A, mudam-se seus autovalores, ou seja, os polos do sistema. Com isso, a escolha do ponto de operação afeta diretamente a estabilidade do sistema, vou foi verificado na análise de estabilidade no domínio da frequência. O sistema de sexta ordem que caracteriza o sistema apresentou polos na origem do sistema cartesiano, caracterizando-o como marginalmente estável.

Como continuação do presente trabalho, deve-se estudar métodos de controle que diminuam *overshoots* observados nas simulações no domínio do tempo. Além disso, o controle do ROV é importante para que os polos na origem sejam deslocados negativamente no eixo imaginário, aumentando a margem de fase e de ganho do sistema.

## <span id="page-51-0"></span>**11. REFERÊNCIAS BIBLIOGRÁFICAS**

GOULART, Christiano. **Modelagem, simulação e controle de um veículo submarino de operação remota.** 2007*.* Dissertação do programa de mestrado – Escola Politécnica da Universidade Federal do Rio de Janeiro. Rio de Janeiro – RJ. 2007.

ÀVILA, Juan. **Modelagem e identificação de parâmetros hidrodinâmicos de um veículo robótico submarino.** 2008. Tese de doutorado – Escola Politécnica da Universidade de São Paulo, São Paulo – SP, 2008.

FOSSEN, T. I.; SCHJØJBERG, I.; **Guidance and Control of Ocean Vehicles**, 1994, Trondheim.

FOSSEN, T. I.; SCHJØJBERG, I.; **Modeling and Control of Underwater Vehicle – Manipulation Systems. In: CONFERENCE ON MARINE CRAFT MANEUVERING AND CONTROL,** 1994, Trondheim.

RIDLEY, Peter; FONTAN, Julien; CORKE, Peter. Submarine Dynamic Modeling. In: **AUSTRALASIAN CONFERENCE ON ROBOTICS & AUTOMATION,** 2003, Brisbane.

## <span id="page-52-0"></span>**12. APÊNDICES**

## <span id="page-52-1"></span>**12.1. PARÂMETROS DO ROV**

Para a modelagem do ROV utilizou-se parâmetros obtidos de Ávila (2008), para velocidades inferiores a 2 m/s.

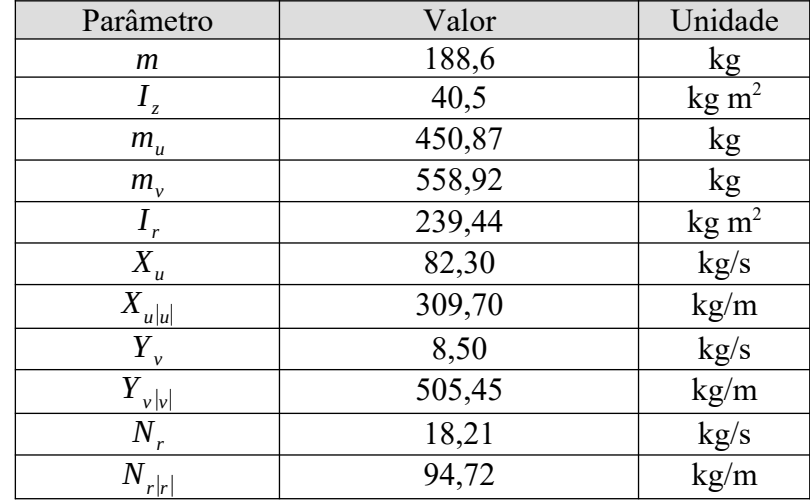

### <span id="page-52-2"></span>**12.2. CÓDIGOS** *SCILAB*

```
//================|_LINEARIZADO_VS_NÃO_LINEAR_|===================//
clear() //limpa as variáveis anteriores
//---------------------------parâmetros---------------------------//
//parâmetros hidrodinâmicos
Xu = 82.30 //coeficiente linear de arrasto em avanço [kg/s]
Xuu = 309.70 //coeficiente quadrático de arrasto em avanço [kg/m]
Yv = 8.50 //coeficiente linear de arrasto em deriva [kg/s]
Yvv = 505.45 //coeficiente quadrático de arrasto em avanço [kg/s]
Kr = 18.21 //coeficiente linear de arrasto em guinada [kg/s]
Krr = 94.72 //coeficiente quadrático de arrasto em guinada [kg/m]
//parâmetros do ROV
mu = 450.87 //massa virtual de avanço [kg]
mv = 558.92 //massa virtual de deriva [kg]
Jr = 239.44 //inércia virtual de guinada [kg*m^2]
//------------------------------tempo-----------------------------//
t0 = 0 //tempo inicial [s]
dt = 0.01 //passo de integração [s]
tspan = 60 //intervalo de integração [s]
t = t0:dt:tspan //vetor linha do tempo [s]
//-----------------------trajetória_nominal-----------------------//
//referenciada ao SC móvel
//no nosso caso, definida por velocidades constantes
//velocidades nominais
un = 1 // velocidade de avanço [m/s]
vn = 0 // velocidade de deriva [m/s]
rn = 0.5 // velocidade de guinada [rad/s]
//deslocamentos nominais (lineares no tempo)
xn = un*t //avanço [m]
yn = vn*t //deriva [m]
```

```
psin = rn*t //guinada [rad]
//vetor das condiçoes iniciais da trajetória nominal
Xn0 = [xn(1);un;yn(1);vn;psi(1);rn]//entradas nominais
Fun = -mv*vn*rn+Xu*un+Xuu*abs(un)*un //força dos propulsores para avanço 
[N]
Fvn = mu*un*rn+Yv*vn+Yvv*abs(vn)*vn //força dos propulsores para deriva 
[N]
Trn = (mv-mu)*vn*un+Kr*rn+Krr*abs(rn)*rn //momento dos propulsores para 
guinada [Nm]
//vetor de entradas nominais
Un = [Fun;Fvn;Trn]//-----------------------condições_iniciais-----------------------//
//referenciadas no SC móvel
x0 = 0 //posição x [m]
u0 = 0 //velocidade de avanço (em x) [m/s]
y0 = 0 //posição em y [m]
v0 = 0 //velocidade de deriva (em y) [m/s]
psi0 = 0 //posição em torno de z [rad]
r0 = 0 //velocidade de guinada (em torno de z) [rad/s]
//vetor das condições iniciais
X0 = [x0; u0; y0; v0; psi0; r0]//----------------------------entradas----------------------------//
//magnitude das entradas
Fu = Fun //força de propulsão para avanço [N]
Fv = Fvn //força de propulsão para deriva [N]
Tr = Trn //momento de propulsão para guinada [Nm]
//vetor de entradas
U = [Fu; Fv; Tr]//-----------------------espaço_de_estados------------------------//
//variáveis de estado (referenciados no SC móvel)
//x1 = x | movimento de avanço (em x) [m]
//x2 = u | velocidade de avanço (em x) [m/s]
//x3 = y | movimento de deriva (em y) [m]
//x4 = v | velocidade de deriva (em y) [m/s]
//x5 = psi | movimento de guinada (em torno de z) [rad]
//x6 = r | velocidade de guinada (em torno de z) [rad/s]
//espaço de estados
function dx=ROV(t, x, U)
    dx(1) = x(2)
    dx(2) = (\mathbf{x}(4) * \mathbf{x}(6) * m\mathbf{v} - \mathbf{x}(2) * \mathbf{X} \mathbf{u} - \mathbf{x}(2) * \mathbf{a} \mathbf{b} \mathbf{s}(\mathbf{x}(2)) * \mathbf{X} \mathbf{u} \mathbf{u} + \mathbf{U}(1)) / m\mathbf{u}dx(3) = x(4)
     dx(4) = (-x(2)*x(6)*mu-x(4)*Yv-x(4)*abs(x(4))*Yvv+U(2))/mv
    dx(5) = x(6)
    dx(6) = (\mathbf{x}(4) * \mathbf{x}(2) * (mu-mv) - \mathbf{x}(6) * Kr - \mathbf{x}(6) * abs(\mathbf{x}(6)) * Kr + \mathbf{U}(3)) / Jrendfunction
//-----------------------sistema_linearizado----------------------//
//d(deltaX)/dt = A*deltaX + B*deltaU
//deltaY = C*deltaX + D*deltaU
//A(nxn): matriz dinâmica
A = [0, 1, 0, 0, 0, 0, 0, ...]0 , -(\text{Xu}+2*\text{Xuu}*\text{abs}(un))/mu, 0 , rn*\text{mv}/mu, 0 , vn*\text{mv}/mu;..
0 , 0 , 0 , 1 , 0 , 0 ;..
0 , -nxmu/mv , 0 , -(Yv+2*Yvv*abs(vn))/mv , 0 , -un*mu/mv ;..
0, 0, 0, 0, 0, 1; ...0 , vn*(mu-mv)/Jr , 0 , un*(mu-mv)/Jr , 0 , -(Kr+2*Krr*abs(rn))/Jr ]
//B(nxp): matriz de entrada
B = [ 0 , 0 , 0 ; \ldots1/mu , 0 , 0 ;..
0, 0, 0; \ldots0 , 1/mv , 0 ;..
```

```
0, 0, 0; \ldots0, 0, 1/Jr ]
//C(mxn): matriz de saídas
C = [ 1 , 0 , 0 , 0 , 0 , 0 , 0 ; \ldots0, 1, 0, 0, 0, 0;..
0, 0, 1, 0, 0, 0; \ldots0, 0, 0, 1, 0, 0;..
0, 0, 0, 0, 1, 0;..
0 , 0 , 0 , 0 , 0 , 1 ]
//D(mxp): matriz de incidência direta
D = [ 0 , 0 , 0 ; \ldots0, 0, 0;...0, 0, 0; \ldots0, 0, 0;..
0, 0, 0;..
0 , 0 , 0 ]
//define o sistema linear
ROVlin = syslin('c',A,B,C,D) //'c' indica que é contínuo
//vetor de variação da força dos propulsores
deltaU = (U-Un)*ones(t)//vetor de variação das condições iniciais
deltaX0 = X0-Xn0//---------------------------simulações---------------------------//
//sistema não linear (ODE)
X = ode(X0, t0, t, ROV)//sistema linearizado (csim)
deltaX = csim(deltaU,t,ROVlin,deltaX0)
//---------------------------resultados---------------------------//
//referenciados no SC móvel
//sistema não linear
u = X(2,:) //velocidade de avanço (em x) [m/s]
v = X(4,:) //velocidade de deriva (em y) [m/s]
r = X(6,:) //velocidade de guinada (em torno de z) [rad/s]
psi = X(5,:) //guinada (em torno de z) [rad]
//sistema linearizado
u_lin = deltaX(2,:)+un //velocidade de avanço [m/s]
v_lin = deltaX(4,:)+vn //velocidade de deriva [m/s]
r_lin = deltaX(6,:)+rn //velocidade de guinada [rad/s]
psi_lin = deltaX(5,:)+psin //guinada [rad]
//------------------------mudança_de_base-------------------------//
//mudança das velocidades da base móvel para a base inercial
//sistema não linear
uI = cos(psi).*u-sin(psi).*v //velocidade de avanço no SC inercial [m/s]
vI = -sin(psi).*u-cos(psi).*v //velocidade de guinada no SC inercial [m/s]
//sistema linearizado
uI_lin = cos(psi_lin).*u_lin-sin(psi_lin).*v_lin //velocidade de avanço no
SC inercial [m/s]
vI_lin = -sin(psi_lin).*u_lin-cos(psi_lin).*v_lin //velocidade de guinada 
no SC inercial [m/s]
//velocidades nominais
unI = cos(psin).*un-sin(psin).*vn //velocidade de avanço no SC inercial 
[m/s]
vnI = -sin(psin).*un-cos(psin).*vn //velocidade de guinada no SC inercial 
[m/s]
// .* faz a multiplicação termo a termo de duas matrizes de mesma dimensão
//---------------------------integração---------------------------//
//função que integra um intervalo de valores no tempo
function F=integra(f, t, F0)
   F= zeros(f) //cria um vetor com as dimensões do intervalo 
a ser integrado
   F(1) = F0 //define a condição inicial
```

```
 for i = 2:1:length(f) //varre o intervalo (inclusive os extremos) 
com passo 1
         //integração numérica por trapézios
        \mathbf{F}(\mathbf{i}) = \text{inttrap}(\mathbf{t}(1:\mathbf{i}), \mathbf{f}(1:\mathbf{i})) end
endfunction
//as posições no tempo são obtidas integrando-se as velocidades
//sistema não linear
xI = integra(uI,t,0) //posição x no SC inercial [m]
yI = integra(vI,t,0) //posição y no SC inercial [m]
psiI = -psi //posição psi (em torno de z) no SC inercial [rad]
//sistema linearizado
xI_lin = integra(uI_lin,t,0) //posição x no SC inercial [m]
yI_lin = integra(vI_lin,t,0) //posição y no SC inercial [m]
psiI_lin = -psi_lin //posição psi (em torno de z) no SC inercial [rad]
//deslocamento nominal
xnI = integra(unI,t,0) //posição x no SC inercial [m]
ynI = integra(vnI,t,0) //posição y no SC inercial [m]
psinI = -psin //posição psi (em torno de z) no SC inercial [rad]
//----------------------------plots-------------------------------//
xset('window',1)
plot2d(t,[u',u_lin',un*ones(t)'])//u' = u transposto
legend('Não linearizado','Linearizado','Trajetória nominal')
xtitle('Velocidade de avanço','t [s]','u [m/s]')
xgrid(1)
xset('window',2)
plot2d(t,[xI',xI_lin',xnI'])
legend('Não linearizado','Linearizado','Trajetória nominal')
xtitle('Avanço','t [s]','x [m]')
xgrid(1)
xset('window',3)
plot2d(t,[v',v\ lin',vn*ones(t)'])legend('Não linearizado','Linearizado','Trajetória nominal')
xtitle('Velocidade de deriva','t [s]','v [m/s]')
xgrid(1)
xset('window',4)
plot2d(t,[yI',yI_lin',ynI'])
legend('Não linearizado','Linearizado','Trajetória nominal')
xtitle('Deriva','t [s]','y [m]')
xgrid(1)
xset('window',5)
plot2d(t,[r',r lin',rn*ones(t)'])
legend('Não linearizado','Linearizado','Trajetória nominal')
xtitle('Velocidade de guinada','t [s]','r [rad/s]')
xgrid(1)
xset('window',6)
plot2d(t,[psiI',psiI_lin',psinI'])
legend('Não linearizado','Linearizado','Trajetória nominal')
xtitle('Guinada','t [s]','psi [rad]')
xgrid(1)
xset('window',7)
plot2d([xI',xI_lin',xnI'],[yI',yI_lin',ynI'])
```

```
legend('Não linearizado','Linearizado','Trajetória nominal')
xtitle('Trajetória','x [m]','y [m]')
xgrid(1)
```

```
//======|_FUNÇÕES_DE_TRANSFERÊNCIA-RESPOSTA_EM_FREQUÊNCIA_|=======//
clear() //limpa as variáveis anteriores
//----------------------------parâmetros--------------------------//
///parâmetros hidrodinâmicos
Xu = 82.30 //coeficiente linear de arrasto em avanço [kg/s]
Xuu = 309.70 //coeficiente quadrático de arrasto em avanço [kg/m]
Yv = 8.50 //coeficiente linear de arrasto em deriva [kg/s]
Yvv = 505.45 //coeficiente quadrático de arrasto em avanço [kg/s]
Kr = 18.21 //coeficiente linear de arrasto em guinada [kg/s]
Krr = 94.72 //coeficiente quadrático de arrasto em guinada [kg/m]
//parâmetros do ROV
mu = 450.87 //massa virtual de avanço [kg]
mv = 558.92 //massa virtual de deriva [kg]
Jr = 239.44 //inércia virtual de guinada [kg*m^2]
//----------------------velocidades_nominais----------------------//
un = 0.5 //velocidade de avanço [m/s]
vn = 0.5 //velocidade de deriva [m/s]
rn = 0 //velocidade de guinada [rad/s]
//-----------------------sistema_linearizado----------------------//
//d(deltaX)/dt = A*deltaX + B*deltaU
//deltaY = C*deltaX + D*deltaU
//A(nxn): matriz dinâmica
A = [0, 1, 0, 0, 0, 0, 0, ...]0 \quad , \quad - (\mathrm{Xu} + 2^\star \mathrm{Xuu}^\star \mathrm{abs}\;(\mathrm{un})\;) \; / \mathrm{mu} \quad , \quad 0 \quad , \quad \mathrm{rn}^\star \mathrm{mv} / \mathrm{mu} \quad , \quad 0 \quad , \quad \mathrm{vn}^\star \mathrm{mv} / \mathrm{mu} \quad ; \; . \; .0, 0, 0, 1, 0, 0;..
0 , -nxmu/mv , 0 , -(Yv+2*Yvv*abs(vn))/mv , 0 , -unxmu/mv ;..
0, 0, 0, 0, 1;..
0 , vn*(mu-mv)/Jr , 0 , un*(mu-mv)/Jr , 0 , -(Kr+2*Krr*abs(rn))/Jr ]
//B(nxp): matriz de entrada
B = [ 0 , 0 , 0 ; \ldots1/mu , 0 , 0 ;..
0, 0, 0;..
0 , 1/mv , 0 ; ..
0, 0, 0, ...0, 0, 1/Jr]
//C(mxn): matriz de saídas
C = [ 0 , 1 , 0 , 0 , 0 , 0 , 0 ;...0 , 0 , 0 , 1 , 0 , 0 ;..
0 , 0 , 0 , 0 , 0 , 1 ]
//D(mxp): matriz de incidência direta
D = [ 0 , 0 , 0 ; \ldots0, 0, 0;...0 , 0 , 0 ]
//---------------------funções_de_transferência-------------------//
//definindo a variável complexa s
s = poly(0, 's')//matriz resolvente (nxn)
PHI s = inv(s*eye(A)-A)//eye(A) retorna a matriz identidade com as dimensões de A
//denominador (polinômio de grau n)
E = det(s*eye(A) - A)//polos (n polos)
polos = roots(E)//matriz de transferência (mxp); G(i,j) = Y(i)/U(j)
G = \frac{\text{syslin}}{\text{C} \cdot \text{C} \cdot \text{PHI}} \cdot S \cdot B//-----------------exibindo_informações_relevantes----------------//
```

```
disp('un = '+string(un)+'; vn = '+string(vn)+'; rn = '+string(rn))
disp('E:')
disp(E)
disp('polos:')
disp(polos)
disp('G:')
disp(G)
//------------------------------plots-----------------------------//
xset('window',1)
plzr(G)
//-------------------------diagramas_de_Bode----------------------//
if G(1,1) \sim 0 then
    xset('window',2)
     bode(G(1,1))
    xtitle('Diagramas de Bode: u/F_u')
end
if G(1, 2) \sim 0 then
     xset('window',3)
     bode(G(1,2))
    xtitle('Diagramas de Bode: u/F v')
end
if G(1,3) \sim 0 then
    xset('window',4)
   <u>boolean</u>(G(1, 3))</u>
    xtitle('Diagramas de Bode: u/T_r')
end
if G(2,1) \sim 0 then
     xset('window',5)
    <u>boolean</u>(G(2, 1))</u>
     xtitle('Diagramas de Bode: v/F_u')
end
if G(2,2) \approx 0 then
    xset('window',6)
   bode(G(2, 2)) xtitle('Diagramas de Bode: v/F_v')
end
if G(2, 3) \sim 0 then
    xset('window',7)
   bode(G(2, 3)) xtitle('Diagramas de Bode: v/T_r')
end
if G(3, 1) \sim = 0 then
     xset('window',8)
    <u>boolean</u>(G(3, 1))</u>
     xtitle('Diagramas de Bode: r/F_u')
end
if G(3,2) \sim 0 then
     xset('window',9)
     bode(G(3,2))
     xtitle('Diagramas de Bode: r/F_v')
end
if G(3,3) \sim 0 then
    xset('window',10)
     bode(G(3,3))
     xtitle('Diagramas de Bode: r/T_r')
end
```